#### **Cloud Bastion Host (CBH)**

#### **Service Overview**

**Issue** 01 **Date** 2022-12-01

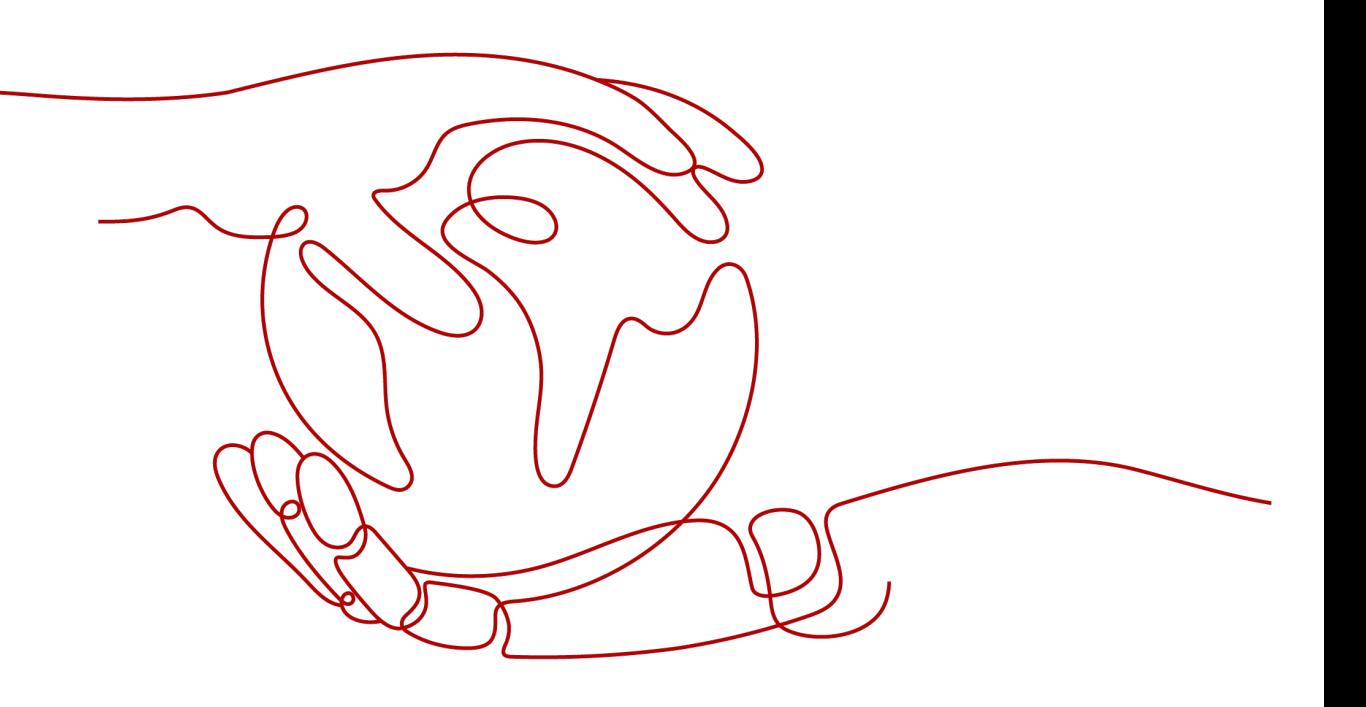

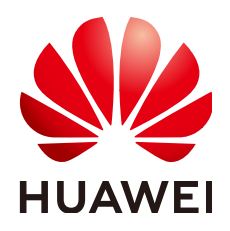

#### **Copyright © Huawei Technologies Co., Ltd. 2024. All rights reserved.**

No part of this document may be reproduced or transmitted in any form or by any means without prior written consent of Huawei Technologies Co., Ltd.

#### **Trademarks and Permissions**

 $\triangle \triangleright$ HUAWEI and other Huawei trademarks are trademarks of Huawei Technologies Co., Ltd. All other trademarks and trade names mentioned in this document are the property of their respective holders.

#### **Notice**

The purchased products, services and features are stipulated by the contract made between Huawei and the customer. All or part of the products, services and features described in this document may not be within the purchase scope or the usage scope. Unless otherwise specified in the contract, all statements, information, and recommendations in this document are provided "AS IS" without warranties, guarantees or representations of any kind, either express or implied.

The information in this document is subject to change without notice. Every effort has been made in the preparation of this document to ensure accuracy of the contents, but all statements, information, and recommendations in this document do not constitute a warranty of any kind, express or implied.

#### **Huawei Technologies Co., Ltd.**

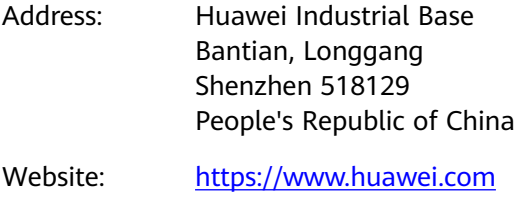

Email: support@huawei.com

#### **Security Declaration**

#### **Vulnerability**

Huawei's regulations on product vulnerability management are subject to the Vul. Response Process. For details about this process, visit the following web page:

<https://www.huawei.com/en/psirt/vul-response-process>

For vulnerability information, enterprise customers can visit the following web page: <https://securitybulletin.huawei.com/enterprise/en/security-advisory>

#### **Contents**

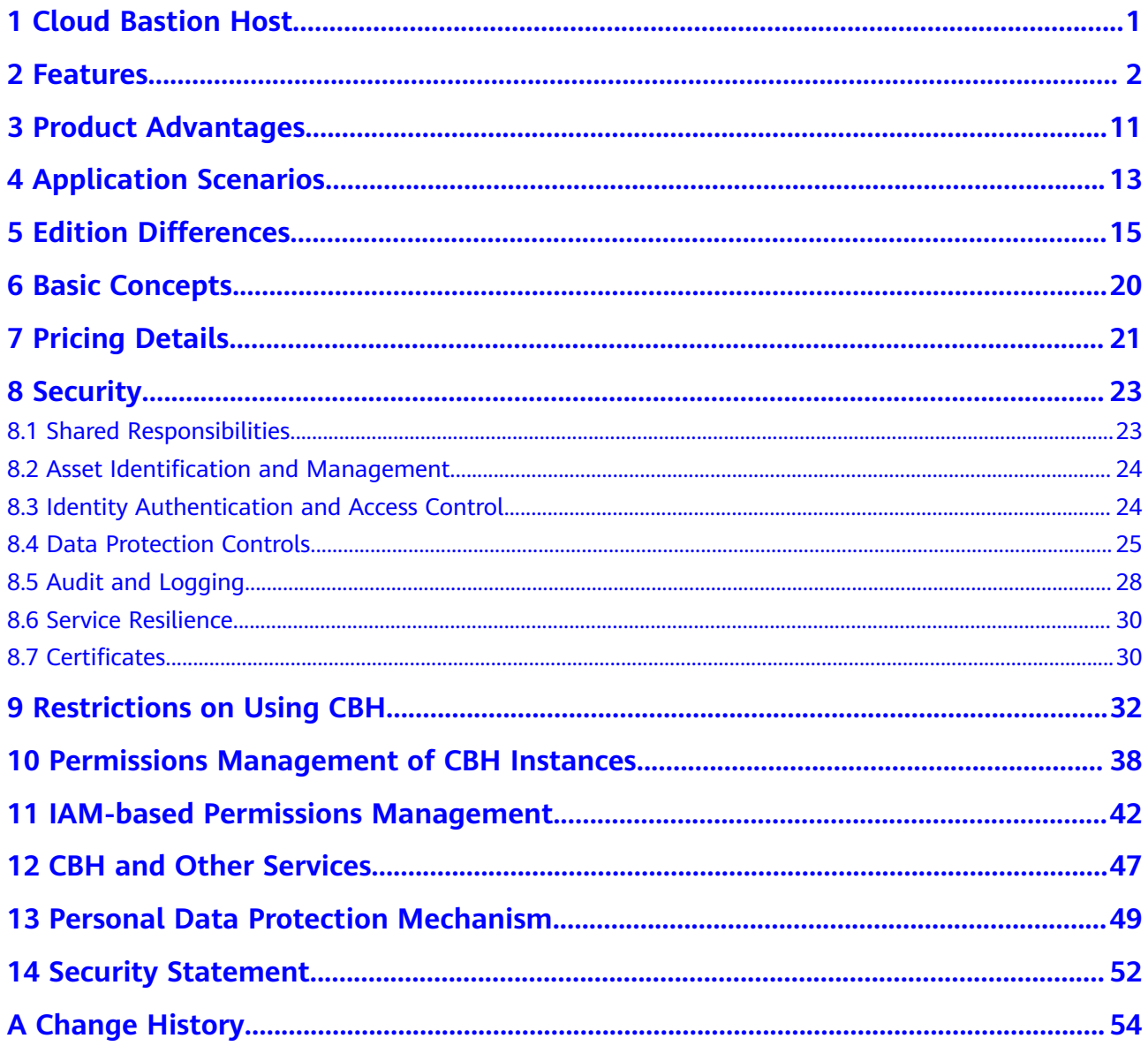

### **1 Cloud Bastion Host**

<span id="page-4-0"></span>Cloud Bastion Host (CBH) is a unified security management and control platform. It provides account, authorization, authentication, and audit management services that enable you to centrally manage cloud computing resources.

A CBH system has various functional modules, such as department, user, resource, policy, operation, and audit modules. It integrates functions such as single sign-on (SSO), unified asset management, multi-terminal access protocols, file transfer, and session collaboration. With the unified O&M login portal, protocol-based forward proxy, and remote access isolation technologies, CBH enables centralized, simplified, secure management and maintenance auditing for cloud resources such as servers, cloud hosts, databases, and application systems.

#### **Service Features**

- A CBH instance maps to an independent CBH system. You can configure a CBH instance to deploy the mapped CBH system. A CBH system environment is managed independently to ensure secure system running.
- A CBH system provides a single sign-on (SSO) portal, making it easier for you to centrally manage large-scale cloud resources and safeguard accounts and data of managed resources.
- CBH helps you comply with security regulations and laws, such as Cybersecurity Law, and audit requirements in different standards, including the following:
	- Technical audit requirements in the Sarbanes-Oxley Act and Classified Information Security Protection standard
	- Technical audit requirements stated by the financial supervision departments
	- O&M audit requirements in relevant laws and regulations, such as Sarbanes-Oxley Act, Payment Card Industry (PCI) standards, International Organization for Standardization (ISO) and the International Electrotechnical Commission (IEC) 27001, and other internal compliance regulations

# **2 Features**

<span id="page-5-0"></span>CBH enables common authentication, authorization, account, and audit (AAAA) management. Users can obtain O&M permissions by submitting tickets and can invite O&M engineers to perform collaborative O&M.

#### **Credential Authentication**

CBH uses multi-factor authentication and remote authentication technologies to enhance O&M security.

- Multi-factor authentication: CBH authenticates users by mobile one-time passwords (OTPs), SMS messages, USB keys, and/or OTP tokens. This allows you to mitigate O&M risks caused by leaked credentials.
- Remote authentication: CBH interconnects with third-party authentication services or platforms to perform remote account authentication, prevent credential leakage, and ensure secure O&M. Currently, Active Directory (AD), Remote Authentication Dial-In User Service (RADIUS), Lightweight Directory Access Protocol (LDAP), and Azure AD remote authentication are available. CBH allows you to synchronize users from the AD domain server without modifying the original user directory structure.

#### **Account Management**

With a CBH system, you can centrally manage system user accounts and managed resource accounts, and establish a visible, controllable, and manageable O&M system that covers the entire account lifecycle.

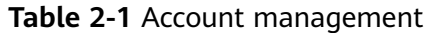

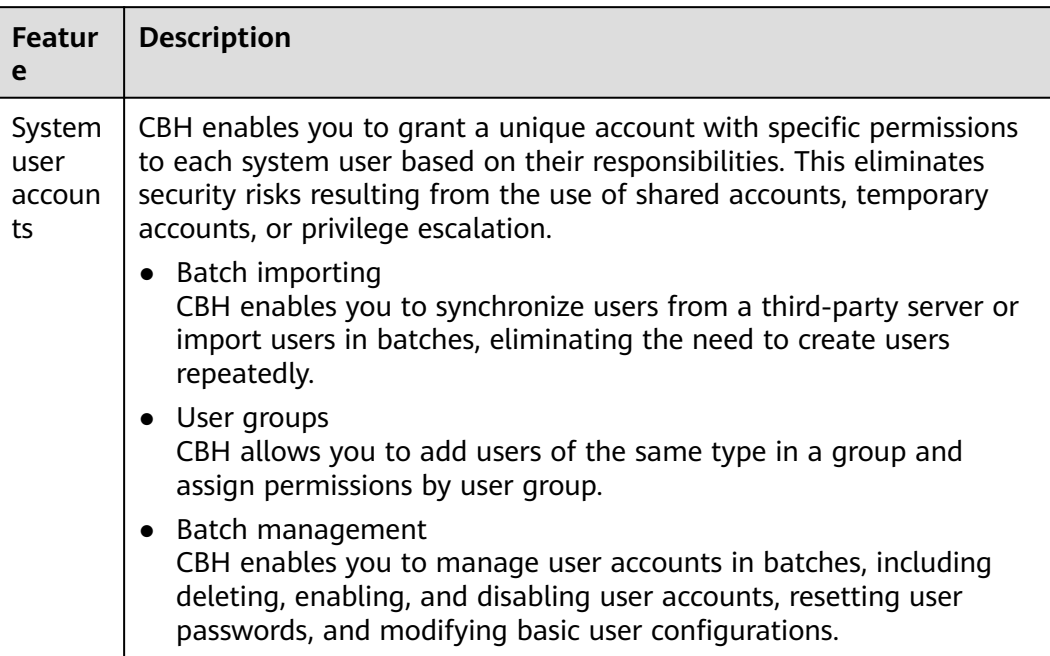

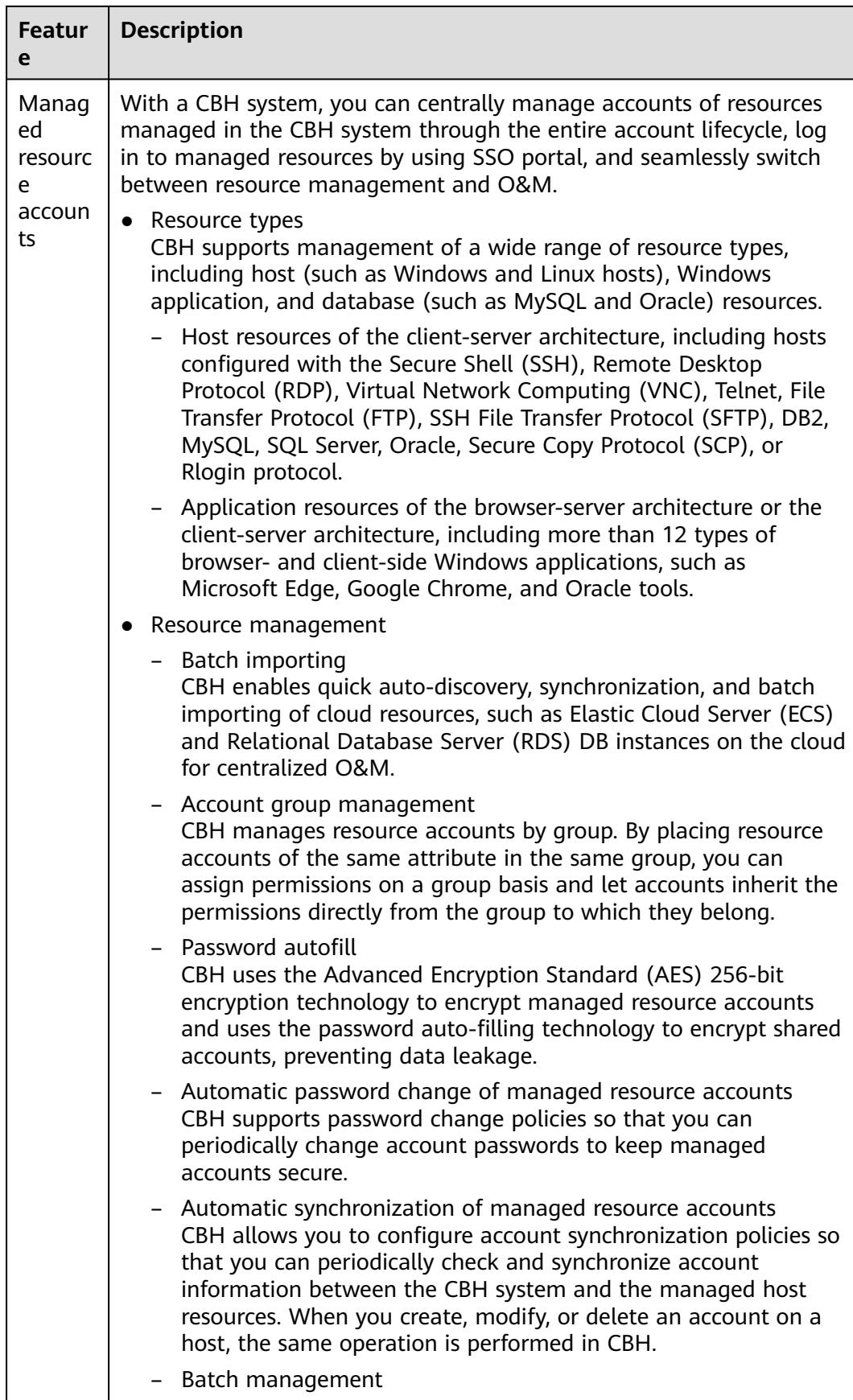

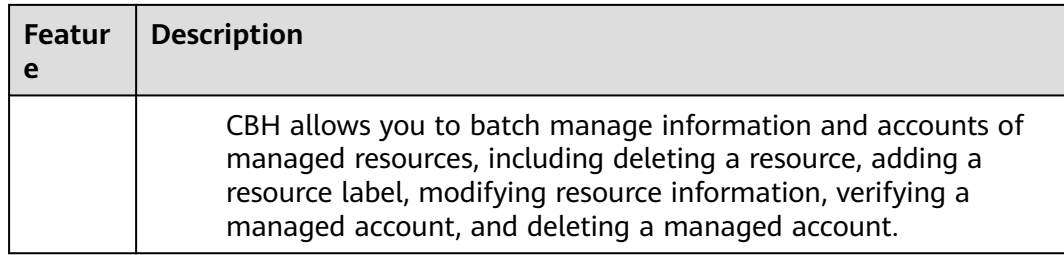

#### **Permissions Management**

CBH supports fine-grained permission management so that you have complete control over which user can access the CBH system and which managed resources can be accessed by a specific system user, enabling you to safeguard both the CBH system and managed resources.

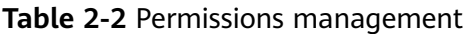

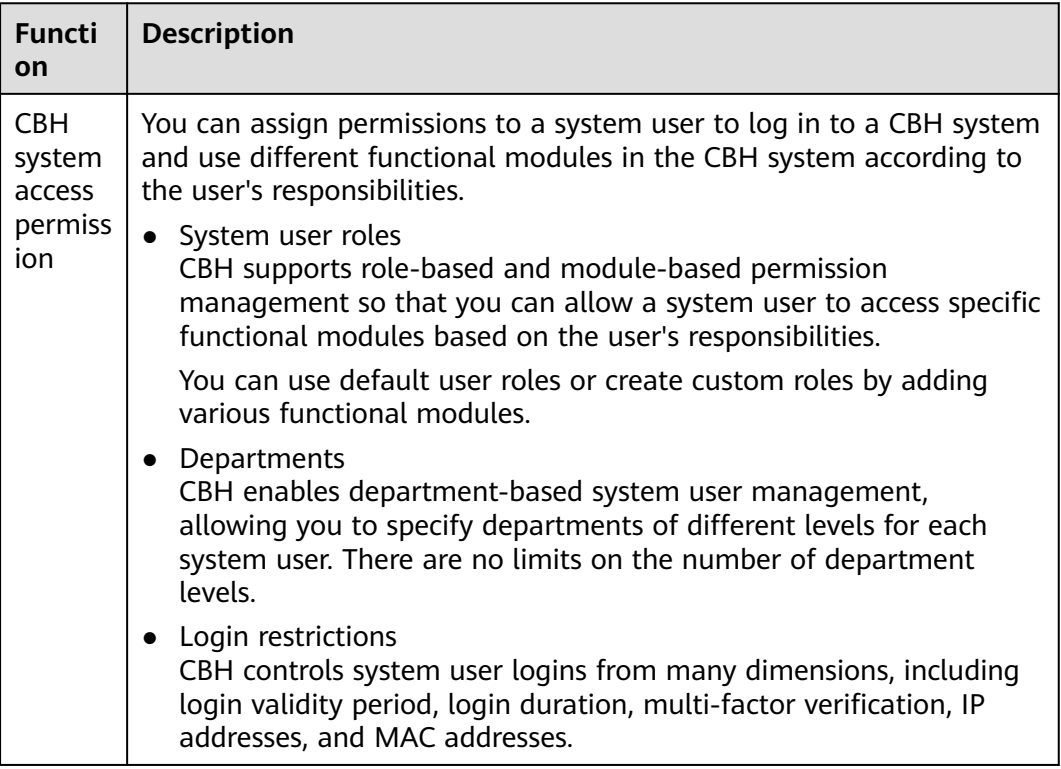

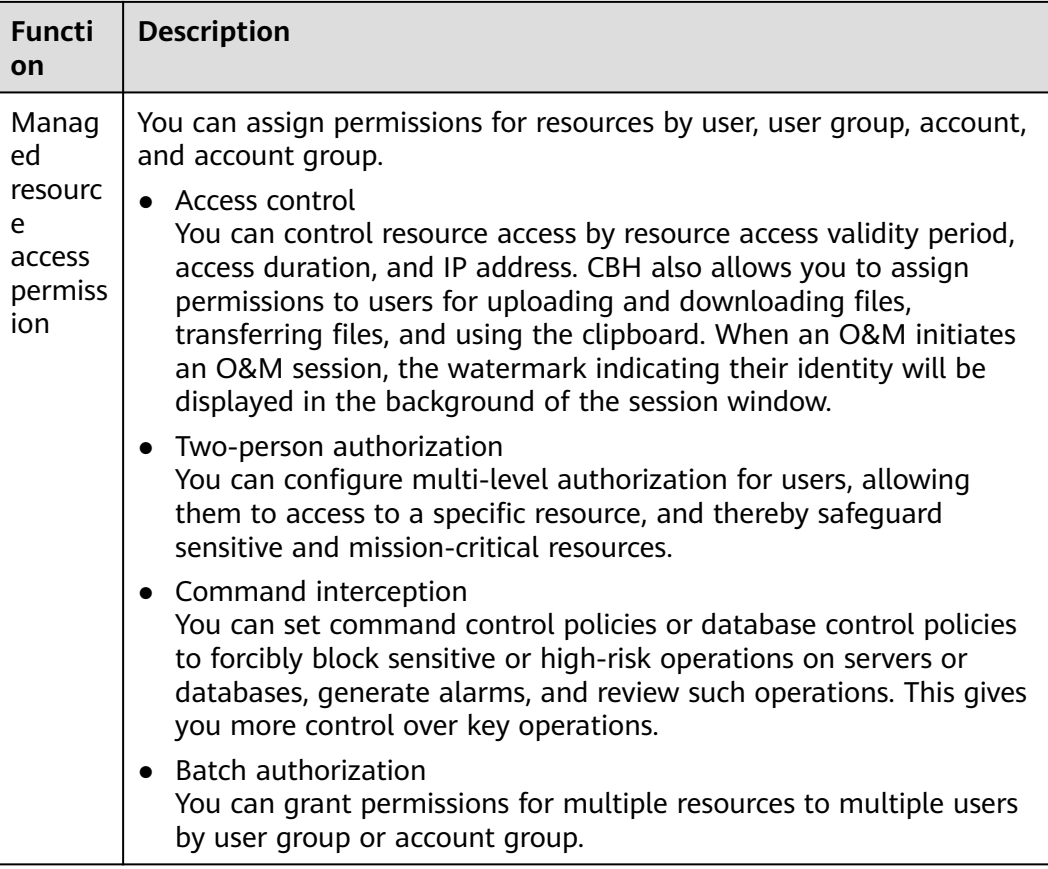

#### **Operation Audit**

In a CBH system, each system user has a unique identifier. After a system user logs in to the CBH system, the CBH system logs their operations and monitors and audits their operations on managed resources based on the unique identifier so that any security events can be discovered and reported in real time.

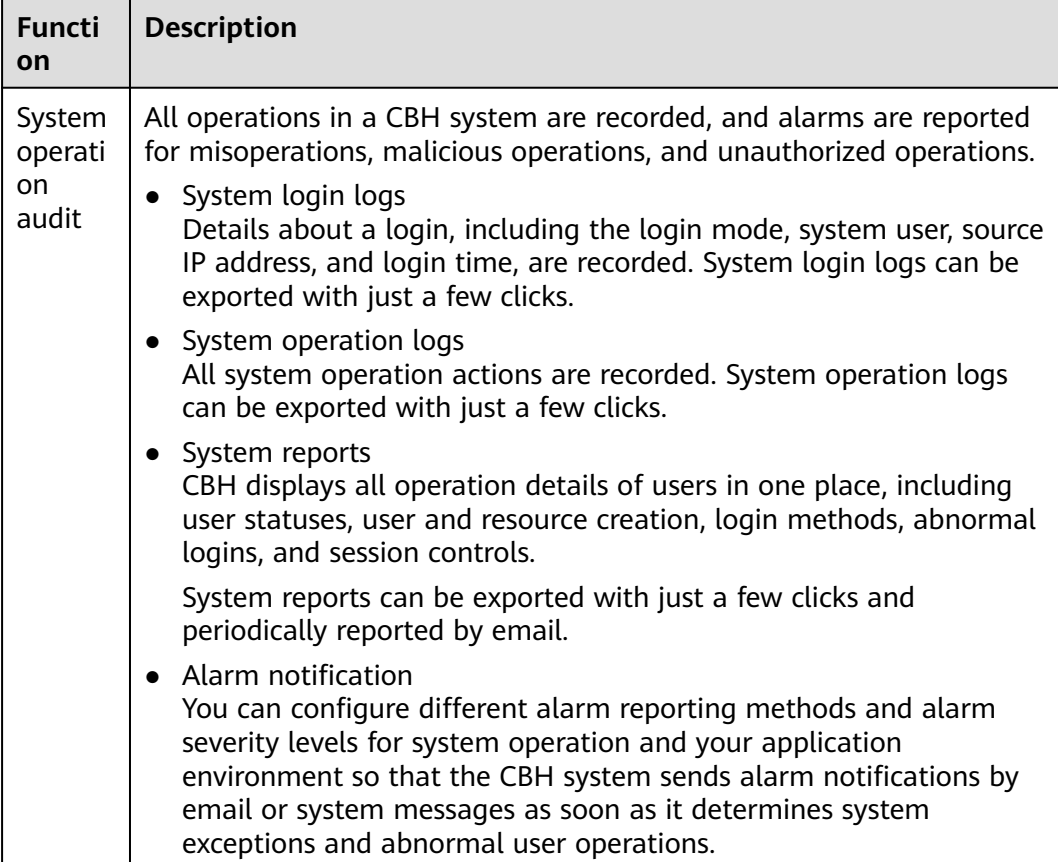

#### **Table 2-3** Operation audit description

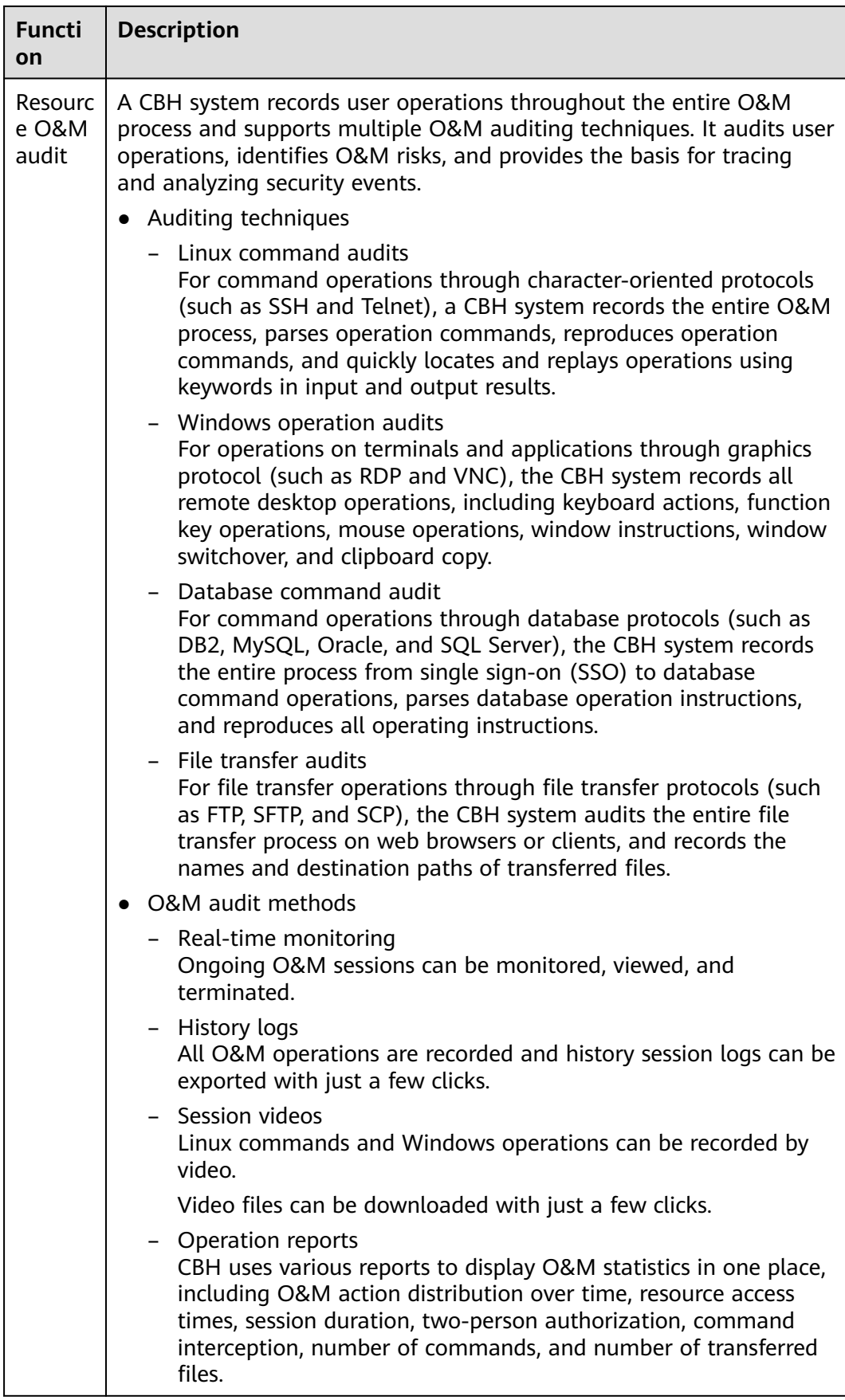

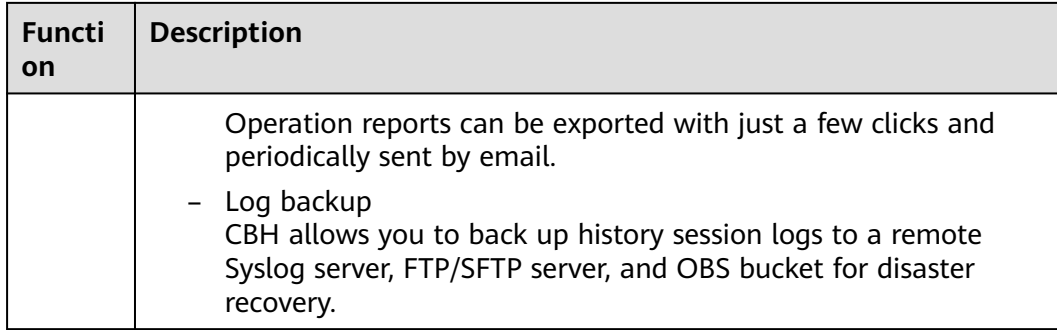

#### **O&M Functions**

CBH supports multiple architectures, tools, and methods to manage a wide range of resources.

**Table 2-4** Efficient O&M functions

| <b>Functi</b><br><b>on</b>                      | <b>Description</b>                                                                                                    |  |  |
|-------------------------------------------------|----------------------------------------------------------------------------------------------------|--|--|
| <b>O&amp;M</b><br>using a<br>web<br>browse<br>r | By leveraging HTML5 for remote logins, O&M engineers can<br>implement O&M operations such as real-time operation monitoring<br>and file uploading and downloading, without installing a client.                                                                                                    |  |  |
|                                                 | • One-stop O&M<br>O&M engineers can complete remote O&M anytime anywhere<br>through Microsoft Edge, Google Chrome, or Mozilla Firefox<br>browsers on Windows, Linux, Android, and iOS operating systems<br>without installing plug-ins.                                                                                              |  |  |
|                                                 | • Batch login<br>CBH supports one-click login to multiple authorized resources,<br>enabling O&M engineers to manage the resources on the same tab<br>page of a browser.                                                                                                    |  |  |
|                                                 | • Collaborative session<br>Allows multiple O&M engineers to perform O&M through a shared<br>O&M session. The user who initiates the O&M session can invite<br>other O&M personnel or experts to join the on-going session and<br>locate problems. This greatly improves O&M efficiency when<br>multiple O&M engineers work together. |  |  |
|                                                 | • File transmission<br>CBH uses the WSS-based file management technology to upload,<br>download, and manage files online, enabling file sharing among<br>several hosts.                                                                                                    |  |  |
|                                                 | • Command group-sending<br>CBH supports the group sending function for multiple Linux<br>resources. With this function enabled, when a command is<br>executed in a session window, the same operation is performed in<br>other session windows.                                                                                      |  |  |

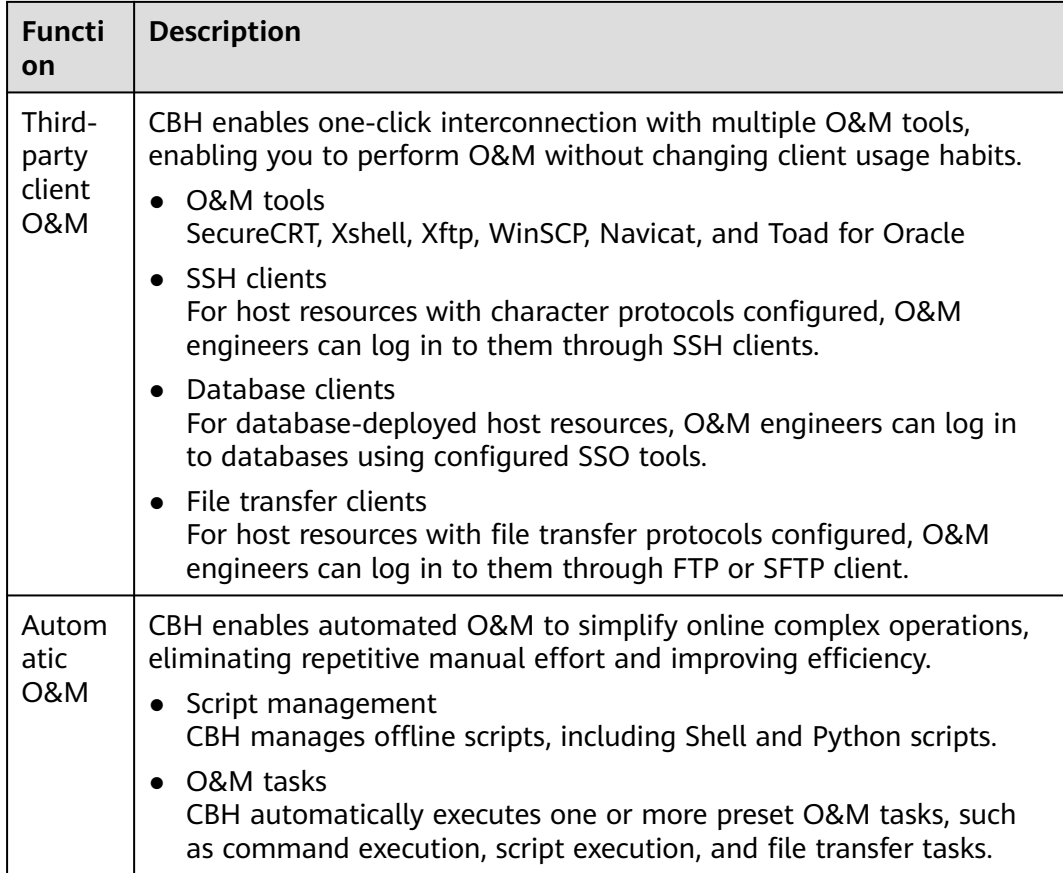

#### **O&M Ticket Application**

During the O&M, if a system user does not have the required permissions for a certain resource, they can submit a ticket to apply for the permissions.

- O&M personnel can:
	- Manually or automatically trigger the ticket system and submit access approval tickets, command approval tickets, and database approval tickets.
	- Submit, query, cancel, and delete tickets.
- System administrators can:
	- Customize approval processes, including multi-level approval processes.
	- Approve one or more tickets at a time, as well as reject, cancel, query, and delete tickets.

# **3 Product Advantages**

#### <span id="page-14-0"></span>**HTML5 One-stop Management**

CBH makes it possible for users to perform O&M anytime, anywhere on any terminal using mainstream browsers (including mobile app browsers) without installing clients or plug-ins.

With an easy-to-use HTML5 UI, CBH gives you the ability to centrally manage users, resources, and permissions. It also enables batch creation of user accounts, batch import of resources, batch authorization of O&M operations, and batch logins to managed resources.

#### **Precise Interception of Commands**

CBH presets standard Linux command library or allows you to customize commands, so the CBH system can precisely intercept O&M operation instructions and scripts when corresponding command control rules are triggered. In addition, CBH uses the dynamic approval mechanism to dynamically control sensitive operations in on-going O&M sessions, preventing dangerous and malicious operations.

#### **Multi-level Approval**

With CBH, you can enable the multi-level approval mechanism to monitor O&M operations on sensitive and mission-critical resources, improving data protection and management capabilities and keeping data of critical assets secure.

#### **Unified Application Resource Management**

CBH gives you the ability to use a unified access entry to manage different application resources, such as databases, web applications, and client programs. It also supports OCR technology, enabling you to convert operations on graphical applications into text files and simplify O&M audits.

#### **Database O&M Audits**

For cloud databases such as DB2, MySQL, SQL Server, and Oracle, CBH supports unified resource O&M management and one-click login to the database through SSO portal. To enable efficient audit operations on database resources, CBH

records the entire database operation process, parses operation instructions, and reproduces all operation instructions.

#### **Automatic O&M**

CBH also gives you the ability to automate complex, repetitive, and large-quantity O&M operations by configuring unified rules and tasks, free O&M personnel from repetitive manual effort, and improve O&M efficiency.

### <span id="page-16-0"></span>**4 Application Scenarios**

A secure O&M management and audit service is a must-have for any enterprises. CBH is an ideal choice for you. CBH is applicable to various O&M scenarios of enterprise businesses, especially scenarios involving a large number of enterprise employees, a large amount of complex assets, sophisticated O&M personnel construction and permissions, or diversified O&M patterns.

#### **Strict Compliance Audit**

Some enterprises, such as enterprises in the insurance and finance industries, have a large amount of personal information data, financial fund operations, and thirdparty organization operations. There are big risks of illegal operations, such as violation of regulations and abuse of competence.

CBH gives the ability to those enterprises to establish a sound O&M audit system so that they can comply with industry supervision requirements. With CBH deployed on the cloud, an enterprise can centrally manage accounts and resources, isolate department permissions, configure multi-level review for operations on mission-critical assets, and enable dual-approval for sensitive operations.

#### **Efficient O&M**

Some enterprises, such as fast-growing Internet enterprises, have a large amount of sensitive information, such as operations data, exposed on the public networks. Their services are highly open. All these increase data leakage risks.

During the remote O&M, CBH hides the real IP addresses of your assets to protect asset information from disclosure. In addition, CBH provides comprehensive O&M logs to effectively monitor and audit the operations of O&M personnel, reducing network security accidents.

#### **A Large Number of Assets and O&M Staff**

As an increasing number of companies move businesses to the cloud, the number of cloud accounts, servers, and network devices also doubles. Many companies outsource system O&M workloads to system suppliers or third-party O&M providers to reduce human resource costs. However, this often involves more than one supplier or agent and increases instability of O&M staff. As a result, risks are increasingly prominent if the monitoring over O&M is not in place.

CBH provides a system to manage a large number of O&M accounts and a wide range of resources in a secure manner. It also allows O&M personnel to access resources using single sign-on (SSO) tools, improving the O&M efficiency. In addition, CBH uses fine-grained permission control so that all operations on a managed resource are recorded and operations of all O&M staff are auditable. Any O&M incidents are traceable, making it easier to locate the operators. Additionally, the CBH system displays the on-going O&M sessions and receives abnormal behavior alarm notifications to ensure that O&M engineers cannot perform unauthorized operations.

## **5 Edition Differences**

<span id="page-18-0"></span>Currently, CBH provides standard and professional editions. The standard edition provides the following asset specifications: 10, 20, 50, 100, 200, 500, 1,000, 2,000, 5,000, and 10,000. The professional edition provides the following asset specifications: 10, 20, 50, 100, 200, 500, 1,000, 2,000, 5,000, and 10,000.

For more details, see **[What Are Editions Available in CBH?](https://support.huaweicloud.com/intl/en-us/cbh_faq/cbh_03_0025.html)**

#### **Differences on Specifications**

CBH provides the following asset specifications: 10, 20, 50, 100, 200, 500, 1,000, 2,000, 5,000, and 10,0000. For details about specifications, see **Table 1 Configuration of different specifications**.

| <b>Asset</b><br>Quantity | Max.<br><b>Concurrent</b><br><b>Connections</b> | <b>CPUs</b> | <b>Memory</b> | <b>System Disk</b> | Data Disk |
|--------------------------|-------------------------------------------------|-------------|---------------|--------------------|-----------|
| 10                       | 10                                              | 4 cores     | 8 GB          | 100 GB             | 200 GB    |
| 20                       | 20                                              | 4 cores     | 8 GB          | 100 GB             | 200 GB    |
| 50                       | 50                                              | 4 cores     | 8 GB          | 100 GB             | 500 GB    |
| 100                      | 100                                             | 4 cores     | 8 GB          | 100 GB             | 1000 GB   |
| 200                      | 200                                             | 4 cores     | 8 GB          | 100 GB             | 1000 GB   |
| 500                      | 500                                             | 8 cores     | 16 GB         | 100 GB             | 2,000 GB  |
| 1,000                    | 1,000                                           | 8 cores     | 16 GB         | 100 GB             | 2,000 GB  |
| 2,000                    | 1,500                                           | 8 cores     | 16 GB         | 100 GB             | 2,000 GB  |
| 5,000                    | 2,000                                           | 16 cores    | 32 GB         | 100 GB             | 3,000 GB  |
| 10,000                   | 2,000                                           | 16 cores    | 32 GB         | 100 GB             | 4,000 GB  |

**Table 5-1** Configuration of different specifications

#### **NOTICE**

The number of concurrent connections in **[Table 5-1](#page-18-0)** includes only connections established by O&M clients that use character-based protocols (such as SSH or MySQL client). Connections established by O&M clients that use graphic-based protocols (such as H5 web and RDP client) is not included, which is only one third of this number.

#### **Edition Difference**

Both editions provide identity authentication, permission control, account management, and operation audit. Apart from those functions, the enhanced edition also provides automatic O&M and database O&M audit.

For details about functions supported by different editions, see **Table 2 Functions of different editions**.

| <b>Functi</b><br>on            | <b>Description</b>                                                                                                    | <b>Standa</b><br>rd<br>edition | <b>Profess</b><br>ional<br>edition |
|--------------------------------|----------------------------------------------------------------------------------------------------|--------------------------------|------------------------------------|
| Identity<br>authen<br>tication | Two-factor authentication for user accounts<br>CBH allows you to configure multi-factor<br>authentication, such as mobile phone one-time<br>passwords (OTPs), mobile phone SMS messages,<br>USB keys, and dynamic OTP tokens to<br>authenticate user identities.                                                                                                    | Suppor<br>ted                  | Suppor<br>ted                      |
|                                | Remote authentication for user accounts<br>CBH also allows you to authenticate user<br>identities through AD, RADIUS, LDAP, and Azure<br>AD remote authentication.                                                                                                    | Suppor<br>ted                  | Suppor<br>ted                      |
| Permiss<br>ion<br>control      | System access permission<br>CBH allows you to configure department- and<br>role-based permission control so that you can<br>allow a specific system user to access a specific<br>module in a given CBH system.                                                                                                    | Suppor<br>ted                  | Suppor<br>ted                      |
|                                | Resource access permission<br>CBH allows you to configure resource access<br>control policies based on users, user groups,<br>managed accounts, and account groups to limit<br>what resources can be assessed. You can also<br>configure two-person authorization policies and<br>command control policies to limit what operations<br>are allowed on a certain resource. | Suppor<br>ted                  | Suppor<br>ted                      |

**Table 5-2** Functions of different editions

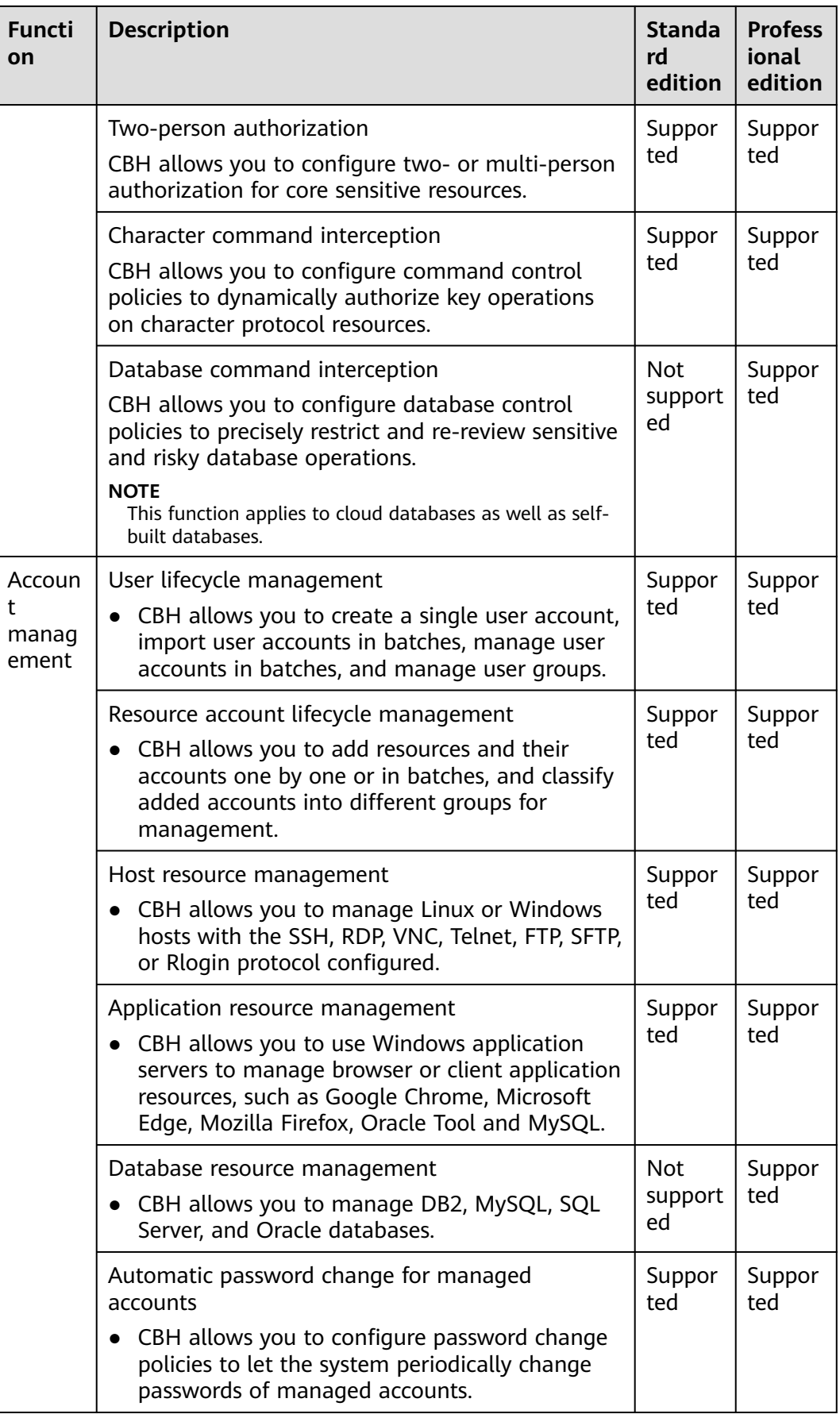

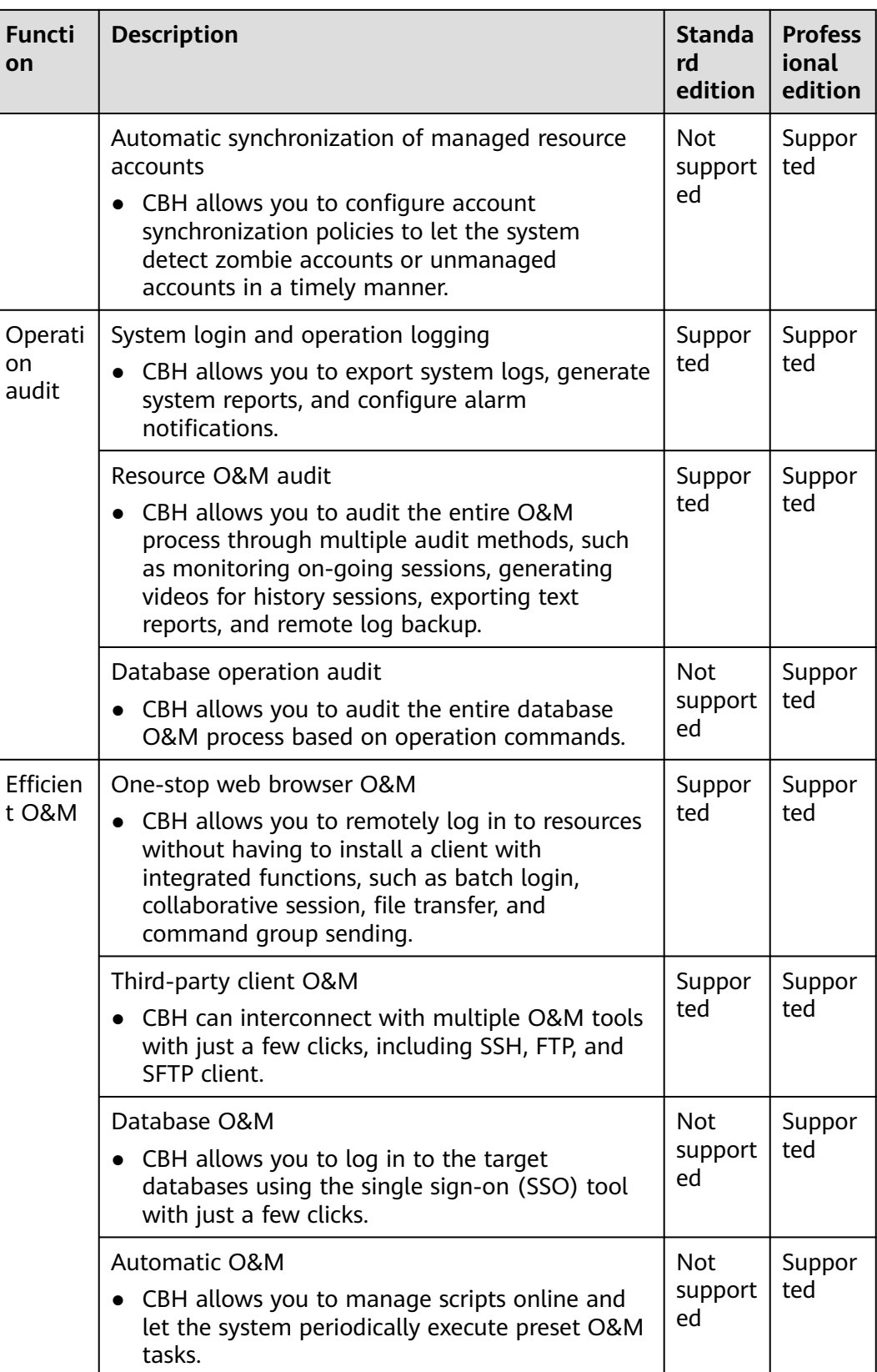

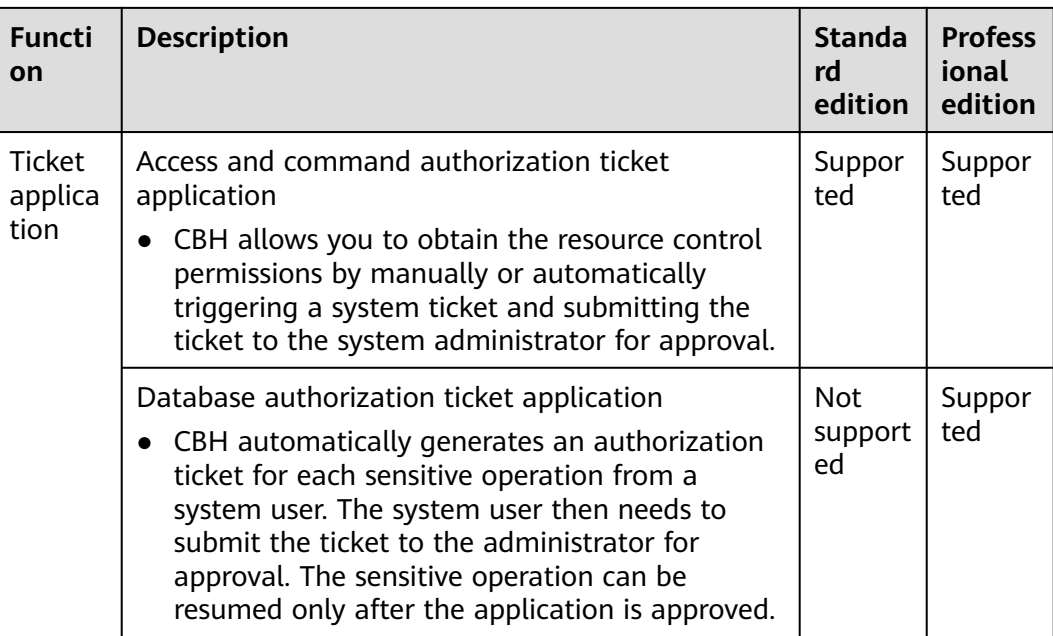

# **6 Basic Concepts**

#### <span id="page-23-0"></span>**CBH Instance**

A CBH instance is an independent CBH system. Users can log in to the CBH console to buy and manage CBH instances. A user can log in to a CBH system to perform secure O&M management and auditing only after the user has purchased a CBH instance.

#### **Single Sign-On**

Single sign-on (SSO) is an authentication scheme that allows a user to use a single ID and password to log in to any of several related, yet independent, software systems. After logging in to one of these application systems, the user can access all other related application systems without using other credentials.

#### **Number of Assets**

The number of assets refers to the number of resources running on each host managed by CBH. One host may have multiple resources, including protocols and applications running on it.

For example, if two RDP, one Telnet, and one MySQL host resources and one Google Chrome browser application resource are added to a cloud host managed by a CBH system, the number of managed assets is five.

#### **Concurrent Requests**

The number of concurrent requests indicates the number of connections established between a managed host and the CBH system over all protocols at the same time.

For example, if 10 O&M engineers use a CBH system at the same time and each engineer generates five protocol connections (such as remote connections through SSH or MYSQL client), the number of concurrent requests is 50.

## **7 Pricing Details**

#### <span id="page-24-0"></span>**Billing Items**

Billed based on the edition and required duration of the CBH instance.

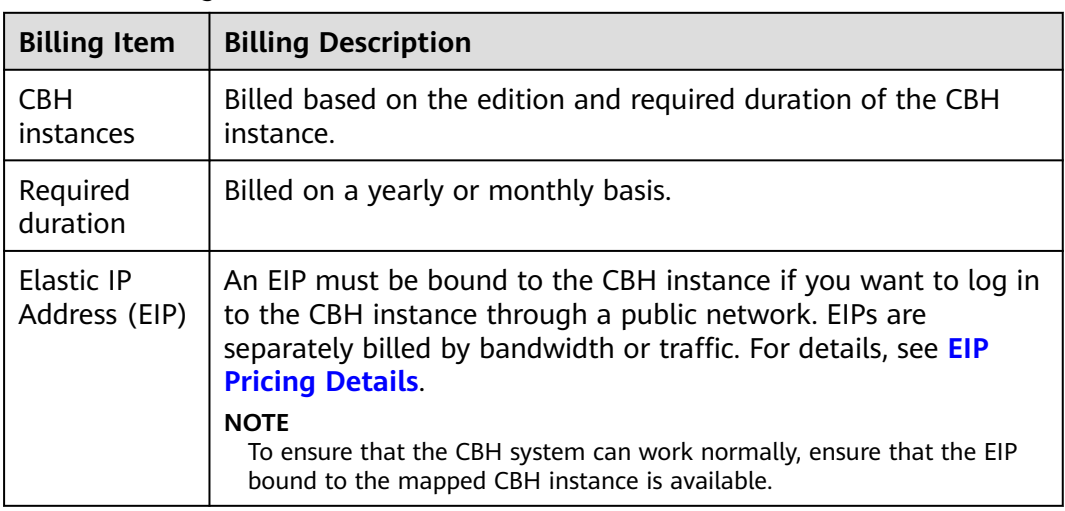

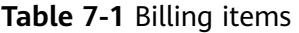

#### $\Box$  Note

To manage application resources through application publishing servers, purchase resources such as Windows servers, images, enterprise authorization codes, and client licenses at additional costs.

#### **Billing Modes**

CBH is billed on a yearly/monthly basis only.

You can get a 17% discount for a one-year subscription, a 30% discount for a twoyear subscription, and 50% discount for a three-year subscription. If you want to use CBH for a long time, buy it by the year to save more money.

For details, see **[CBH Pricing Details](https://www.huaweicloud.com/intl/en-us/pricing/index.html#/cbh)**.

#### **Changing Billing Options**

Changing instance specifications

If your business increases, CBH allows you to change CBH specifications within the billing cycle. You can upgrade your instance from a basic edition to an enhanced edition or to another basic edition of higher specifications. However, the edition of an instance cannot be changed to a lower one.

Unsubscribing If you want to stop using a CBH instance, go to the Billing Center to **[unsubscribe](https://auth.huaweicloud.com/authui/login.html?service=https%3A%2F%2Faccount-intl.huaweicloud.com%2Fusercenter%2F%3Flocale%3Den-us%26cloud_route_state%3D%2Fuserindex%2FretreatManagement&locale=en-us#/login)** from it.

#### **Renewal**

When a yearly/monthly-billed CBH instance is about to expire, you can choose **More** > **Renew** in the **Operation** column on the CBH instance list page to renew the instance to extend the validity period. After the instance is renewed, the mapped CBH system is automatically renewed.

For more information about renewal, including exporting the renewal list and changing subscriptions, see **[Renewal Management](https://support.huaweicloud.com/intl/en-us/usermanual-billing/renewals_topic_10000000.html)**.

#### **Expiration and Overdue Payment**

If a yearly/monthly-billed resource fails to be renewed in a given time, there is a retention period. The retention period varies depending on subscription methods. For details about how to process resources in the retention period, see **[Retention](https://support.huaweicloud.com/intl/en-us/faq-billing/postRules_topic_100015.html) [Period](https://support.huaweicloud.com/intl/en-us/faq-billing/postRules_topic_100015.html)**.

When your account is in arrears, you can view the arrears details. You need to pay the arrears within the specified period. To prevent resources from being stopped or released, top up your account in a timely manner. For details, see **[Making](https://support.huaweicloud.com/intl/en-us/usermanual-billing/en-us_topic_0091620027.html) [Repayments](https://support.huaweicloud.com/intl/en-us/usermanual-billing/en-us_topic_0091620027.html)**.

# **8 Security**

#### <span id="page-26-0"></span>**8.1 Shared Responsibilities**

Huawei guarantees that its commitment to cyber security will never be outweighed by the consideration of commercial interests. To cope with emerging cloud security challenges and pervasive cloud security threats and attacks, Huawei Cloud builds a comprehensive cloud service security assurance system for different regions and industries based on Huawei's unique software and hardware advantages, laws, regulations, industry standards, and security ecosystem.

**[Figure 8-1](#page-27-0)** illustrates the responsibilities shared by Huawei Cloud and users.

- **Huawei Cloud:** Ensure the security of cloud services and provide secure clouds. Huawei Cloud's security responsibilities include ensuring the security of our IaaS, PaaS, and SaaS services, as well as the physical environments of the Huawei Cloud data centers where our IaaS, PaaS, and SaaS services operate. Huawei Cloud is responsible for not only the security functions and performance of our infrastructure, cloud services, and technologies, but also for the overall cloud O&M security and, in the broader sense, the security and compliance of our infrastructure and services.
- **Tenant:** Use the cloud securely. Tenants of Huawei Cloud are responsible for the secure and effective management of the tenant-customized configurations of cloud services including IaaS, PaaS, and SaaS. This includes but is not limited to virtual networks, the OS of virtual machine hosts and guests, virtual firewalls, API Gateway, advanced security services, all types of cloud services, tenant data, identity accounts, and key management.

**[Huawei Cloud Security White Paper](https://res-static.hc-cdn.cn/cloudbu-site/intl/en-us/TrustCenter/WhitePaper/Best%20Practices/SecurityWhitepaper_intl_en.pdf)** elaborates on the ideas and measures for building Huawei Cloud security, including cloud security strategies, the shared responsibility model, compliance and privacy, security organizations and personnel, infrastructure security, tenant service and security, engineering security, O&M security, and ecosystem security.

<span id="page-27-0"></span>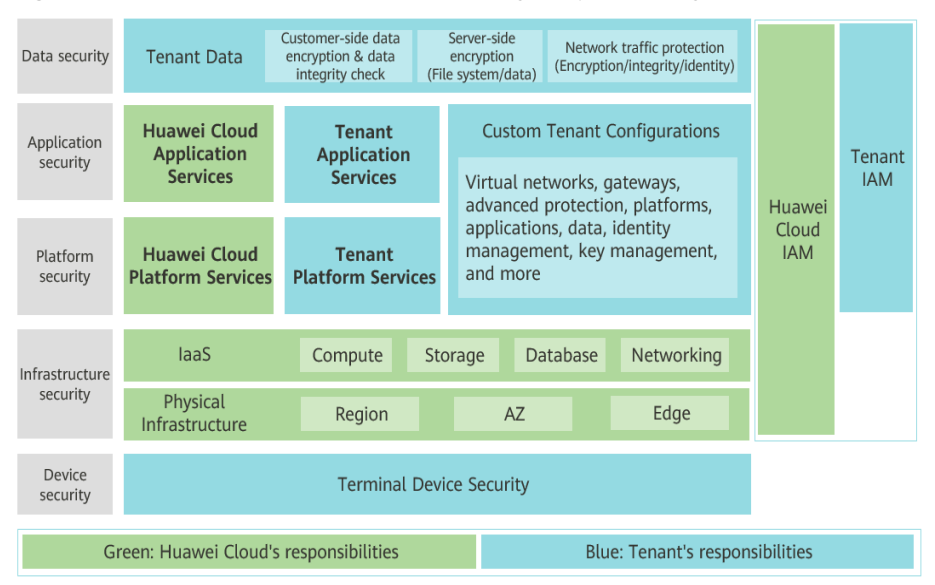

**Figure 8-1** Huawei Cloud shared security responsibility model

#### **8.2 Asset Identification and Management**

CBH has been interconnected with RMS. In the upper right corner of Huawei Cloud Console, choose **Resources** > **My Resources** to view your resources, such as Elastic Cloud Server (ECS), Virtual Private Cloud (VPC), Object Storage Service (OBS), and Cloud Bastion Host (CBH). You can use RMS to view resource details, such as the ECS status and specifications.

CBH allows you to add Linux host, Windows host, and database resources using protocols such as SSH, RDP, VNC, TELNET, FTP, SFTP, DB2, MySQL, SQL Server, Oracle, SCP and Rlogin. You can add resources one by one or in batches. In addition, CBH can manage application servers for applications such as Google Chrome, Microsoft Edge, Mozilla Firefox, SecBrowser, Oracle Tool, MySQL, SQL Server Tool, dbisql, VNC Client, VSphere Client, and Radmin.

#### **8.3 Identity Authentication and Access Control**

#### **Identity Authentication**

You can access a CBH instance through a web console or an SSH client. With a web console, you can use all CBH functions, such as resource configuration and command execution. With an SSH client, you can only maintain resources managed in the CBH system.

When you create a CBH instance, you are required to set a username and password. They are used for logging in to the CBH instance through a web console and SSH client. If web console is used, SMS messages, mobile OTPs, USB keys, and OTP devices can be used for login authentication.

#### **Access control**

You can use security groups, web application firewalls (WAFs), access control lists (ACLs), and Virtual Private Clouds (VPCs) to control access to CBH instances.

| <b>Access Control Method</b> |                                   | <b>Description</b>                                                                                                    |
|------------------------------|-----------------------------------|----------------------------------------------------------------------------------------------------|
| Permissions control          | <b>VPC</b>                        | A Virtual Private Cloud<br>(VPC) is a private and<br>isolated virtual network<br>created on Huawei<br>Cloud. VPC along with<br>EIP, Cloud Connect, and<br><b>Dedicated Connect</b><br>establishes a reliable,<br>secure communication<br>channel for your cloud<br>resources to<br>communicate with each<br>other, the internet, and<br>on-premises networks.                                                                        |
|                              | <b>Security Group</b>             | A security group is a<br>collection of access<br>control rules for cloud<br>resources, such as cloud<br>servers, containers, and<br>databases, that have the<br>same security protection<br>requirements and that<br>are mutually trusted<br>within a VPC. You can<br>define different access<br>control rules for a<br>security group, and these<br>rules are then applied to<br>all the instances added<br>to this security group. |
|                              | Web Application Firewall<br>(WAF) | WAF acts as a shield for<br>web applications and<br>websites. Powered by<br>machine learning, WAF<br>intelligently examines<br>website traffic and<br>defends against<br>malicious requests and<br>unknown threats.                                                                                                    |

<span id="page-28-0"></span>**Table 8-1** Access controls supported by CBH

#### **8.4 Data Protection Controls**

No personal data is gathered by a CBH instance. After an instance is created, you need to create a user account for logging in to the CBH system. Creating a user account for logging in to the system requires personal data.

To ensure that your personal data, such as the username, password, and mobile phone number for logging in to a CBH system, cannot be obtained by unauthorized or unauthenticated entities or people and to prevent data leakage, CBH encrypts your personnel data in transit and in storage to control access to the data and records logs for operations performed on the data.

#### **Personal Data to Be Collected**

The following lists the personal data generated or collected by CBH.

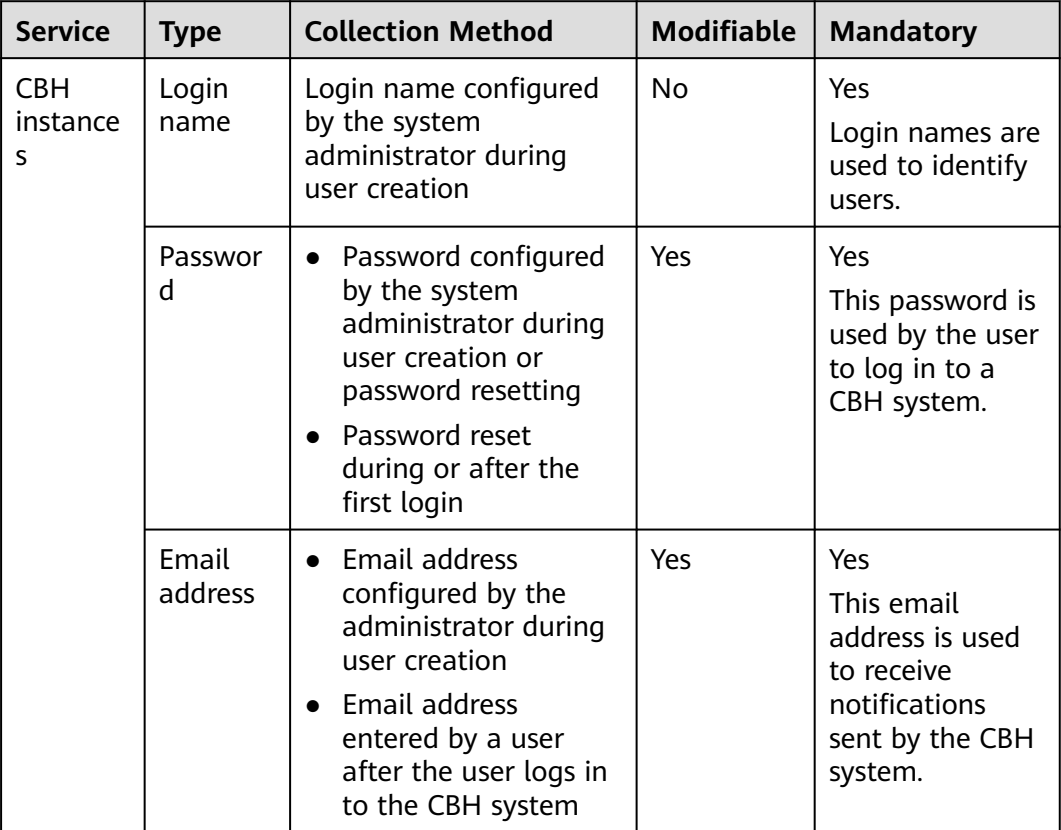

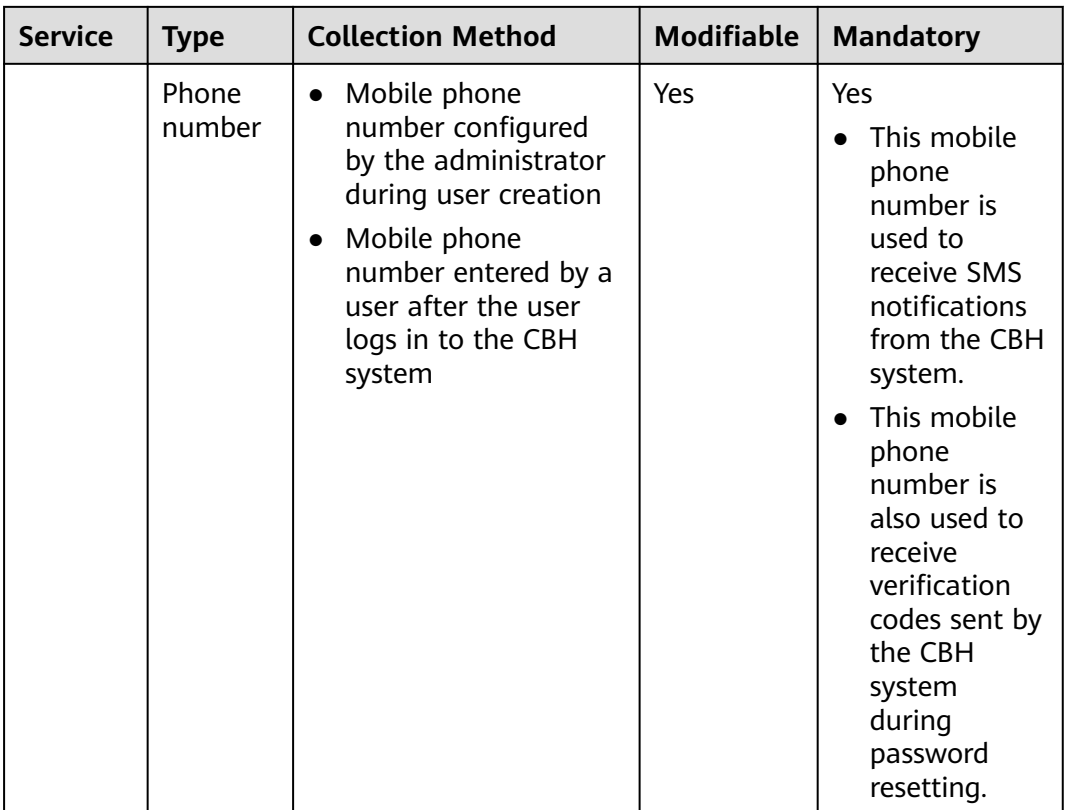

#### ● **Transmission Mode**

CBH supports HTTP and HTTPS. HTTPS is recommended to enhance the security of data transmission.

#### **Storage Mode**

CBH uses advanced encryption algorithms to encrypt users' sensitive data and stores encrypted data.

- Login names are not sensitive data and stored in plaintext.
- Passwords, email addresses, and mobile numbers are encrypted for storage.
- **Access Control**

Your personal data is encrypted for storage in CBH. A security code is required for the system administrators and upper-level administrators when they attempt to view your mobile number and email addresses. However, plaintext passwords are invisible to anyone.

#### ● **Two-factor Authentication**

After multi-factor authentication is configured for a user, the user needs to be authenticated twice when logging in to the CBH system. The secondary authentication includes SMS message, mobile OTP, USB key, or dynamic token. This protects sensitive user information from breaches.

#### <span id="page-31-0"></span>**8.5 Audit and Logging**

#### **Audit**

A CBH system records audit logs for all operations on users' personal data, including adding, modifying, querying, and deleting data. The logs can be backed up to a remote server or local computer. Users with the audit permission can view and manage logs of user accounts in lower-level departments. The system administrator **Admin** has the highest permissions and can view and manage operation records of all user accounts used to log in to the CBH system.

In a CBH system, each system user has a unique identifier. After a system user logs in to the CBH system, the CBH system logs their operations and monitors and audits their operations on managed resources based on the unique identifier so that any security events can be discovered and reported in real time.

| <b>Functio</b><br>n | <b>Description</b>                                                                                                    |
|---------------------|----------------------------------------------------------------------------------------------------|
| System<br>operatio  | All operations in a CBH system are recorded, and alarms are reported<br>for misoperations, malicious operations, and unauthorized operations.                                                                                                    |
| n audit             | • System logon logs                                                                                                    |
|                     | Details about a login, including the login mode, system user, source<br>IP address, and login time, are recorded. System login logs can be<br>exported with just a few clicks.                                                                                                    |
|                     | • System operation logs                                                                                                    |
|                     | All system operation actions are recorded. System operation logs can<br>be exported with just a few clicks.                                                                                                    |
|                     | • System reports                                                                                                    |
|                     | CBH displays all operation details of users in one place, including user<br>statuses, user and resource creation, login methods, abnormal logins,<br>and session controls.                                                                                                    |
|                     | System reports can be exported with just a few clicks and periodically<br>reported by email.                                                                                                    |
|                     | • Alarm notifications                                                                                                    |
|                     | You can configure different alarm reporting methods and alarm<br>severity levels for system operation and your application environment<br>so that the CBH system sends alarm notifications by email or system<br>messages as soon as it determines system exceptions and abnormal<br>user operations. |

**Table 8-2** CBH audit functions

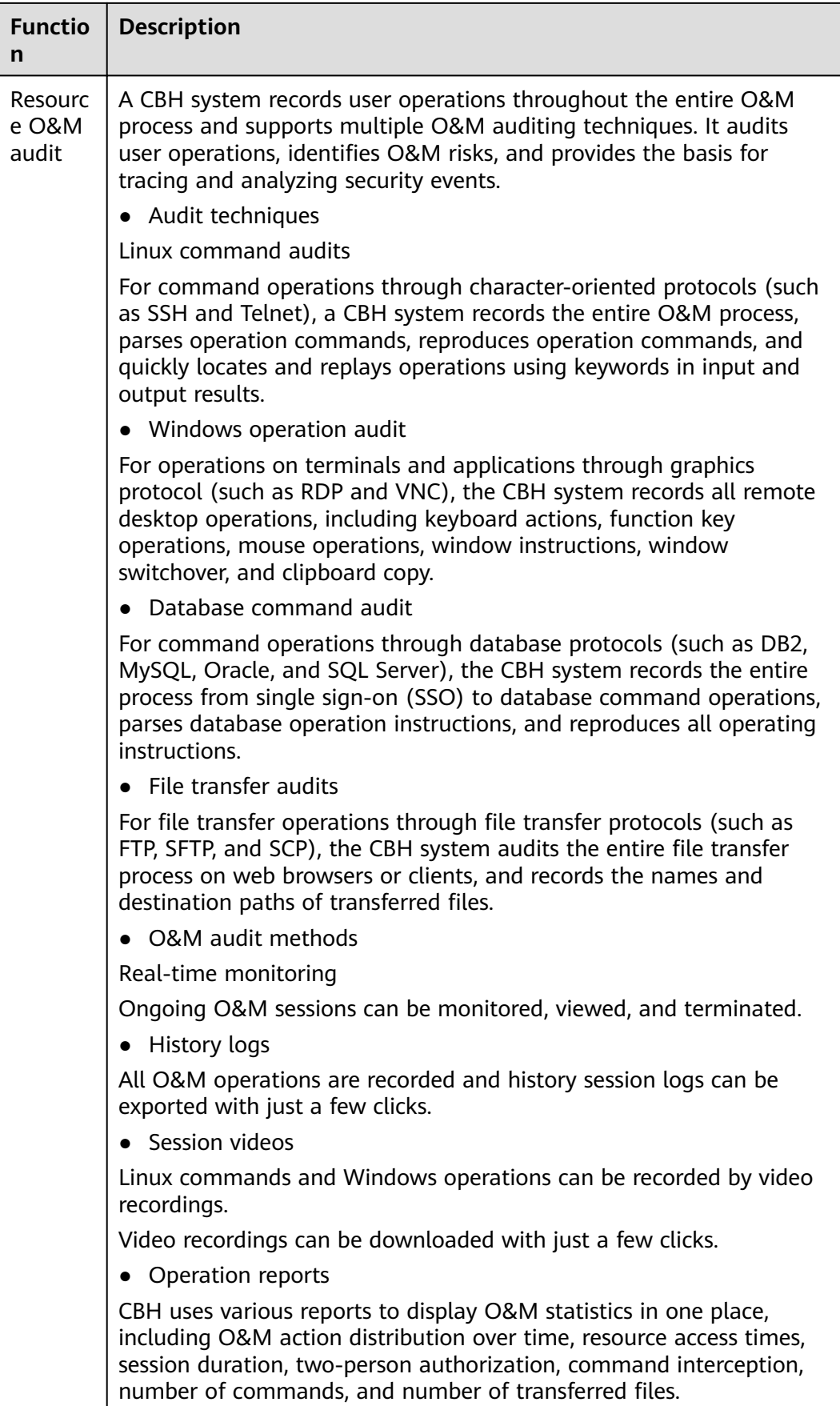

<span id="page-33-0"></span>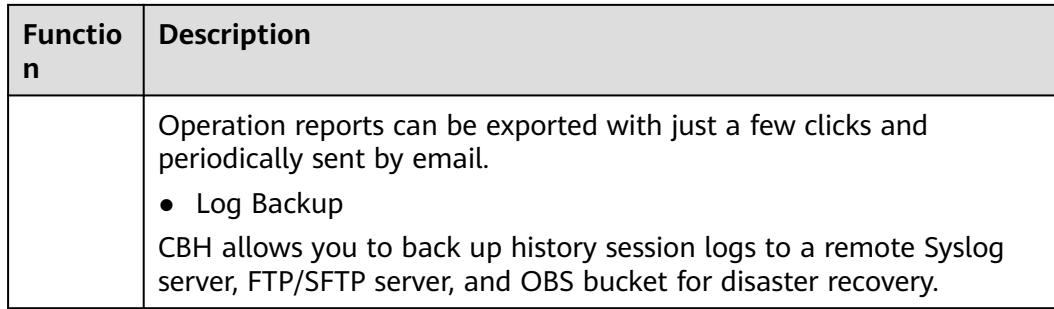

#### **Logging**

CBH supports managing password change logs and command execution logs and viewing system logs and audit logs.

CBH had interconnected with Log Tank Service (LTS) for log collection, analysis, and storage. You can use LTS to efficiently perform device O&M management, service trend analysis, and security monitoring and audit.

For details about LTS and how to enable LTS, see "Configuring LTS for CBH".

#### **Log Records**

A CBH system records audit logs for all operations on users' personal data, including adding, modifying, querying, and deleting data. The logs can be backed up to a remote server or local computer. Users with the audit permission can view and manage logs of user accounts in lower-level departments. The system administrator **Admin** has the highest permissions and can view and manage operation records of all user accounts used to log in to the CBH system.

#### **8.6 Service Resilience**

CBH uses multi-active stateless cross-AZ deployment and inter-AZ data disaster recovery (DR) to enable service processes to be quickly started and recovered if a fault occurs, ensuring service continuity and reliability.

CBH defends against DoS attacks by taking advantages of Huawei Cloud DDoS attack mitigation capabilities

#### **8.7 Certificates**

#### **Compliance Certificates**

Huawei Cloud services and platforms have obtained various security and compliance certifications from authoritative organizations, such as International Organization for Standardization (ISO). You can **[download](https://www.huaweicloud.com/intl/en-us/securecenter/compliance/compliance-center/download-compliance-certificates.html)** them from the console.

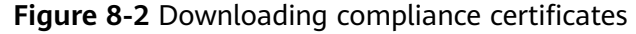

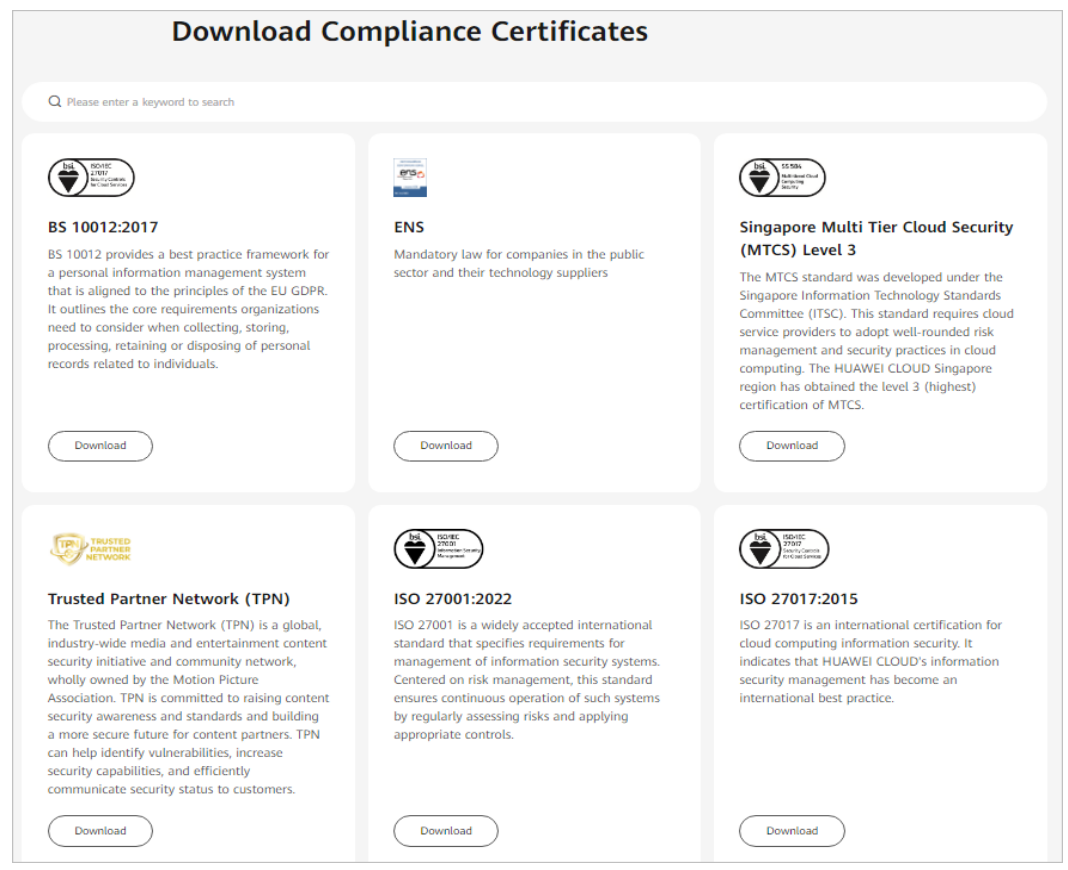

#### **Resource Center**

Huawei Cloud also provides the following resources to help users meet compliance requirements. For details, see **[Resource Center](https://www.huaweicloud.com/intl/en-us/securecenter/resource.html)**.

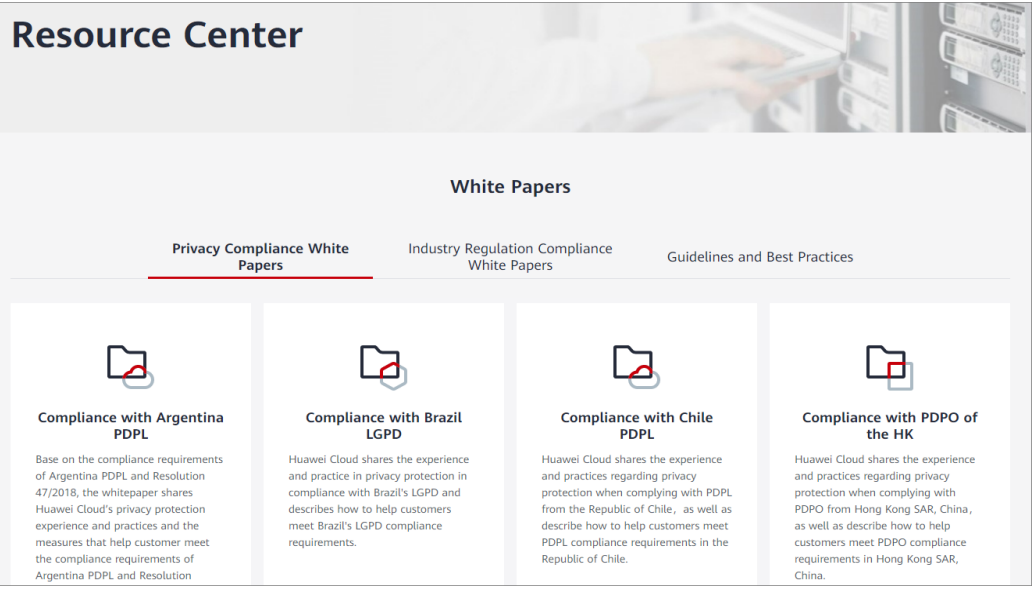

**Figure 8-3** Resource center

### <span id="page-35-0"></span>**9 Restrictions on Using CBH**

To improve the stability and security of the CBH system, there are some restrictions on the use of CBH instances and their mapped CBH systems.

#### **Network Access Restrictions**

● Cross-region resource management is not supported.

A CBH instance and resources (such as ECSs and cloud databases) managed in the mapped CBH system must be in the same region.

Although some services such as **[Virtual Private Network \(VPN\)](https://support.huaweicloud.com/intl/en-us/qs-vpn/en-us_topic_0133627788.html)** can be used to establish VPCs in different regions, using CBH to manage resources across regions is still not recommended because the cross-region network is less stable.

Cross-VPC resource management is not supported.

A CBH instance and resources (such as ECSs and cloud databases) managed in the mapped CBH system must be in the same VPC so that the CBH system can communicate the managed resources directly.

If they are in different VPCs, use a **[VPC peering connection](https://support.huaweicloud.com/intl/en-us/usermanual-vpc/en-us_topic_0046655036.html)** to connect two VPCs.

Communication between the CBH instance security group and managed resource security group must be allowed.

The managed resources must be accessible through the security group to which the CBH instance belongs, and the security group to which the resources belong must allow access from the private IP address of the CBH instance.

If a CBH instance and its managed resources belong to different security groups, no communication between them is established by default. To establish a connection, add an inbound rule to the CBH instance security group.

The default ports of the security group are ports 443 and 2222, which can be accessed through a web browser or SSH client by default. To use other access methods, manually add the destination port.

For details, see **[Table 9-1](#page-36-0)**.

A CBH system can be logged in only through IP address and port number.

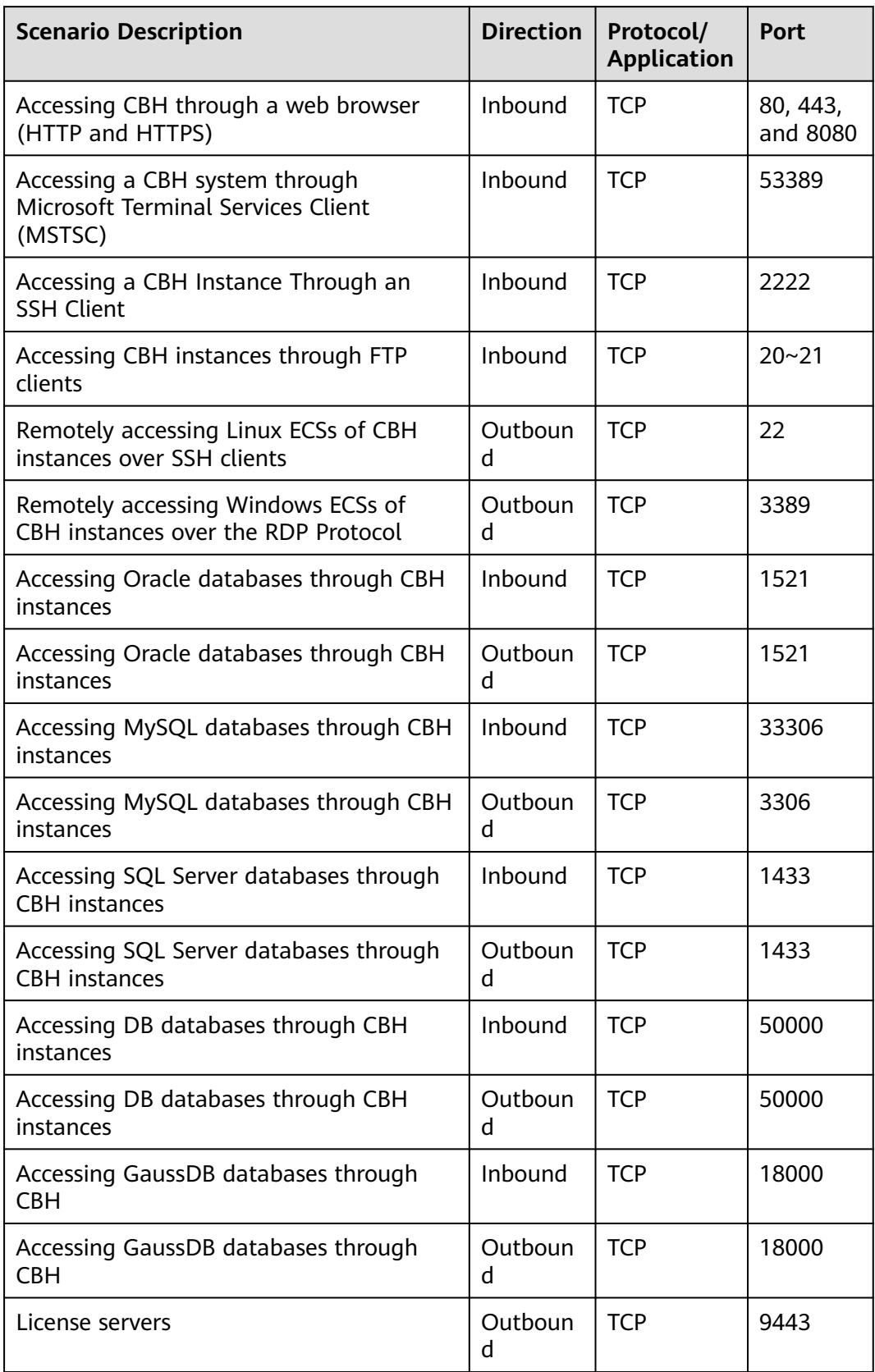

<span id="page-36-0"></span>**Table 9-1** Inbound and outbound rule configuration reference

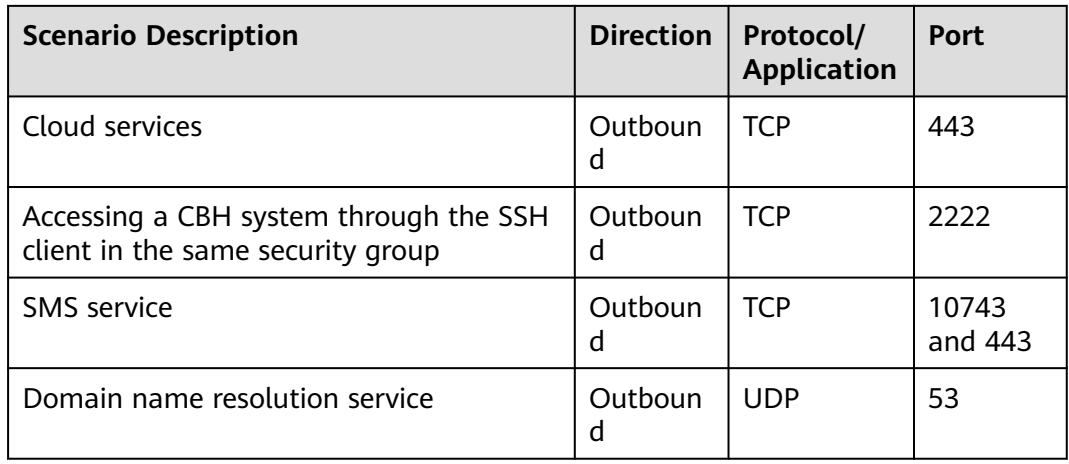

#### **Supported Resources**

You can use CBH to manage servers you purchased on other clouds and onpremises servers as long as they can communicate with CBH through protocols supported by CBH and these servers.

● Supported host types

CBH allows you to manage Linux or Windows hosts with the SSH, RDP, VNC, Telnet, FTP, SFTP, SCP, or Rlogin protocol configured.

- Supported database types
	- Relational Database Service (RDS) DB instances
	- Databases on Elastic Cloud Servers (ECSs)
- Supported database versions

**Table 9-2** Supported database versions

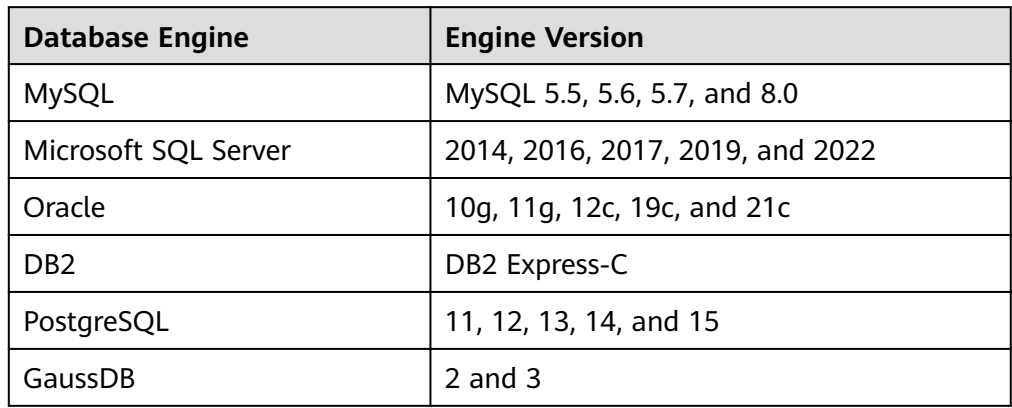

Supported application server types and versions Only applications on Windows servers and Linux servers can be managed. **[Table 9-3](#page-38-0)** lists the supported operating system versions.

| OS Type | <b>Version</b>                  |
|---------|---------------------------------|
| Windows | Windows Server 2008 R2 or later |
| Linux   | CentOS7.9                       |

<span id="page-38-0"></span>**Table 9-3** Supported application server types and versions

#### $\Box$  Note

Currently, application O&M is available only on the x86 CBH instances.

#### **Supported Third-Party Clients**

To perform secure O&M management through CBH, use a third-party client to log in to the CBH system.

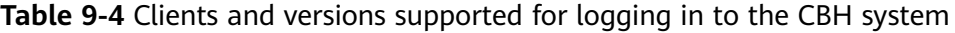

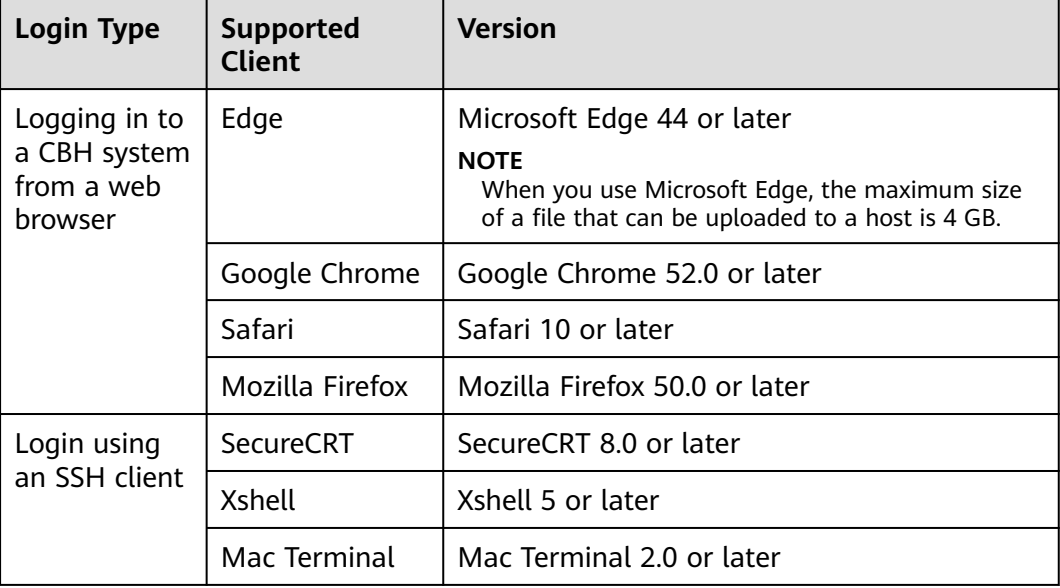

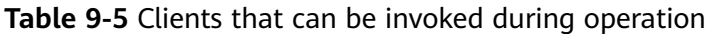

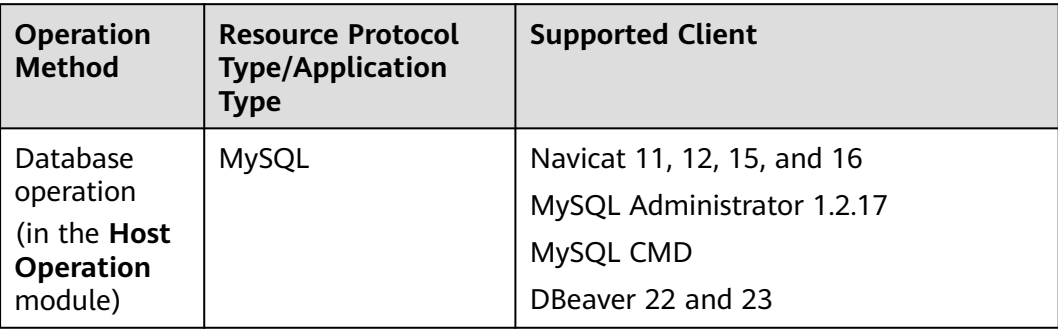

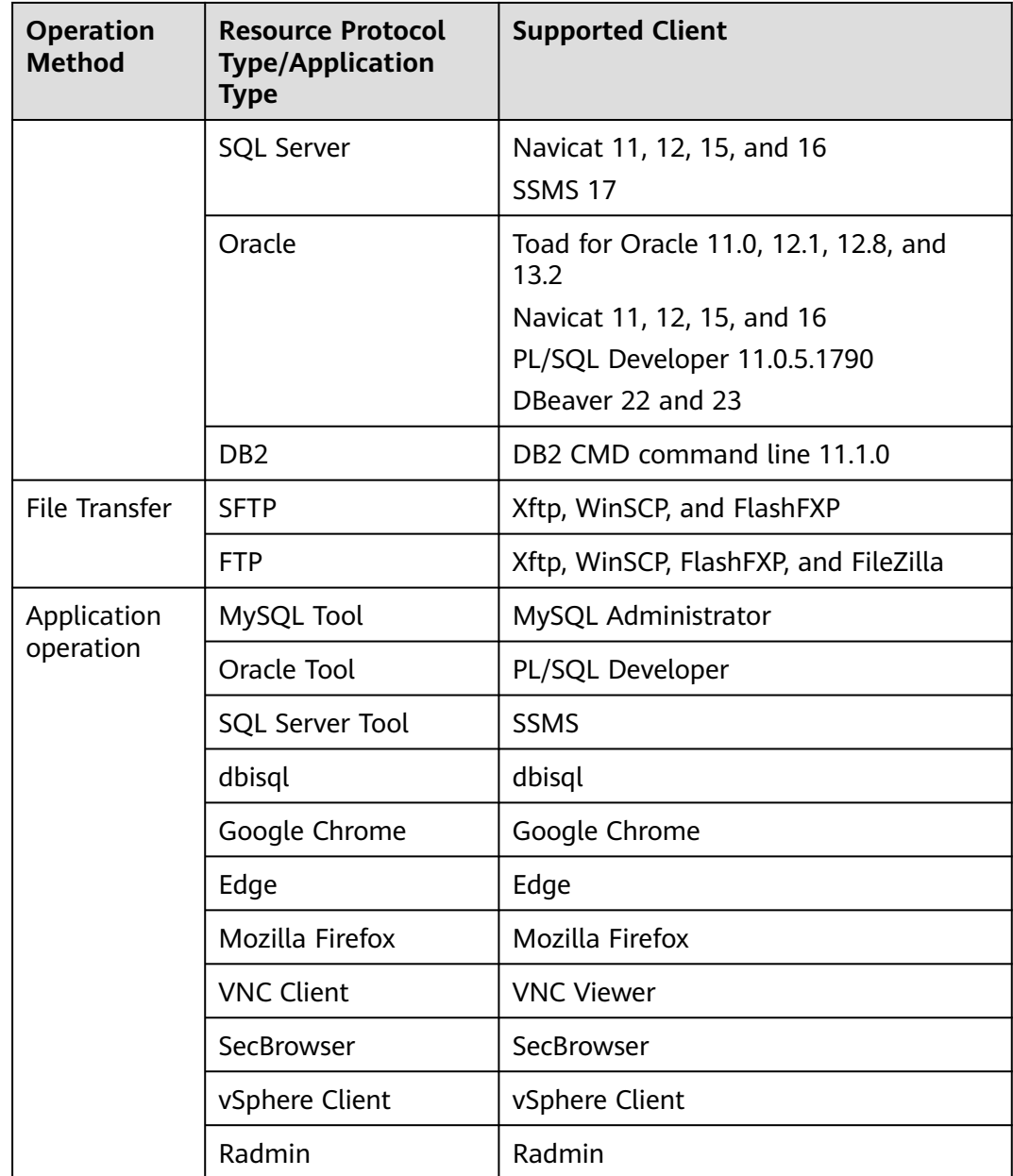

#### **Other Constraints**

- The maximum number of resources that can be managed by CBH cannot exceed the number of assets allowed by the instance edition.
- The maximum number of resources that can be concurrently logged in to through CBH cannot exceed the number of concurrent requests allowed by the CBH instance edition.

#### $\Box$  Note

The number of assets refers to the number of resources running on a cloud host managed by CBH. One cloud host may have multiple resources, including protocols and applications running on it.

The number of concurrent requests indicates the number of connections established between a managed hosts and the CBH system over all protocols at the same time. For more details, see **[Basic Concepts](#page-23-0)**.

### <span id="page-41-0"></span>**10 Permissions Management of CBH Instances**

If you need to assign different permissions to employees in your enterprise to access your CBH instances, IAM is a good choice for fine-grained permissions management. IAM provides identity authentication, permissions management, and access control, helping you securely manage access to your cloud resources.

With IAM, you can create IAM users under your account for your employees, and assign permissions to the users to control their access to specific resource types. For example, you can create IAM users for the software developers and assign specific permissions to allow them to only use CBH instances but not to create, change specifications of, or upgrade CBH instances.

If your account does not need individual IAM users for permissions management, then you may skip over this section.

IAM is free. You pay only for the resources in your account. For more information about IAM, see **[IAM Service Overview](https://support.huaweicloud.com/intl/en-us/productdesc-iam/iam_01_0026.html)**.

#### **CBH Instance Permissions**

By default, new IAM users do not have any permissions assigned. You can add a user to one or more groups to allow them to inherit the permissions from the groups to which they are added.

CBH is a project-level service deployed and accessed in specific physical regions. To assign CBH permissions to a user group, specify the scope as region-specific projects and select projects for the permissions to take effect. If **All projects** is selected, the permissions will take effect for the user group in all region-specific projects. When accessing a CBH instance, switch to a region where they have been authorized to use the CBH instance.

You can grant users permissions by using roles and policies.

Roles: A type of coarse-grained authorization mechanism that defines permissions related to users responsibilities. Only a limited number of servicelevel roles for authorization are available. You need to also assign other dependent roles for the permission control to take effect. Roles are not ideal for fine-grained authorization and secure access control.

● Policies: A fine-grained authorization mechanism that defines permissions required to perform operations on specific cloud resources under certain conditions. This mechanism allows for more flexible policy-based authorization and meets secure access control requirements. For example, you can grant CBH users only the permissions for managing a certain type of resources. For details about the actions supported by CBH, see **[Permissions](https://support.huaweicloud.com/intl/en-us/usermanual-cbh/cbh_02_1016.html) [and Supported Actions](https://support.huaweicloud.com/intl/en-us/usermanual-cbh/cbh_02_1016.html)**.

**Table 10-1** lists all the system-defined roles and policies supported by CBH instances.

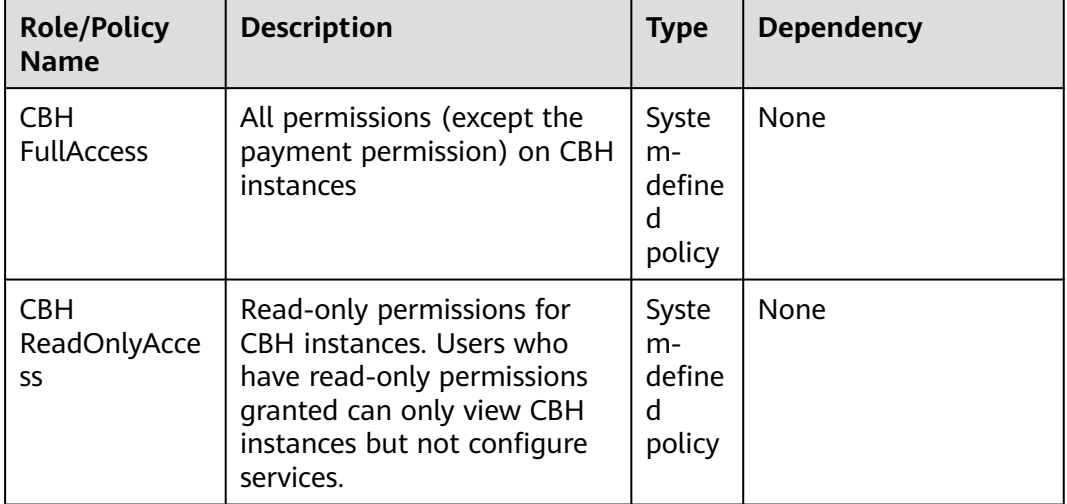

#### **Table 10-1** System permissions for CBH instances

#### $\Box$  Note

To use all CBH functions on the CBH console, you need to have the CBH FullAccess role assigned at the enterprise project level and the CBH ReadOnlyAccess role assigned at the IAM project level.

**Table 10-2** lists the common operations for each system-defined policy or role of CBH instances. Select the policies or roles as required.

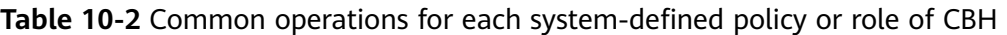

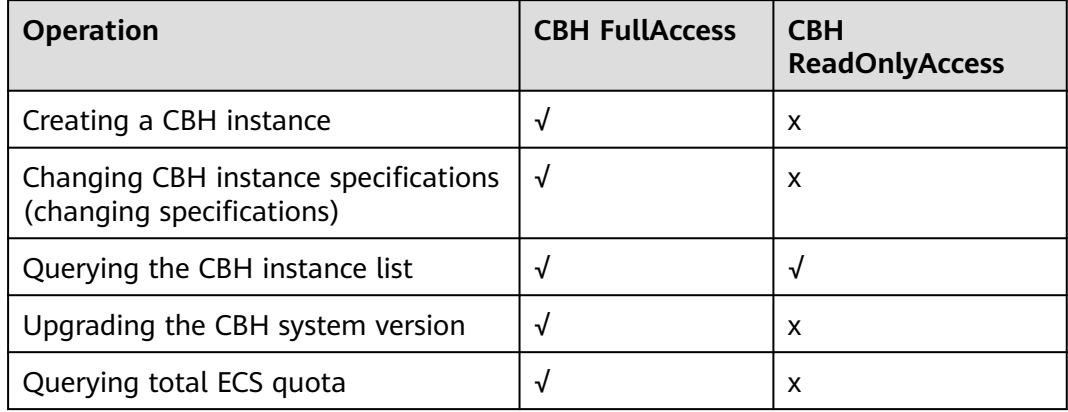

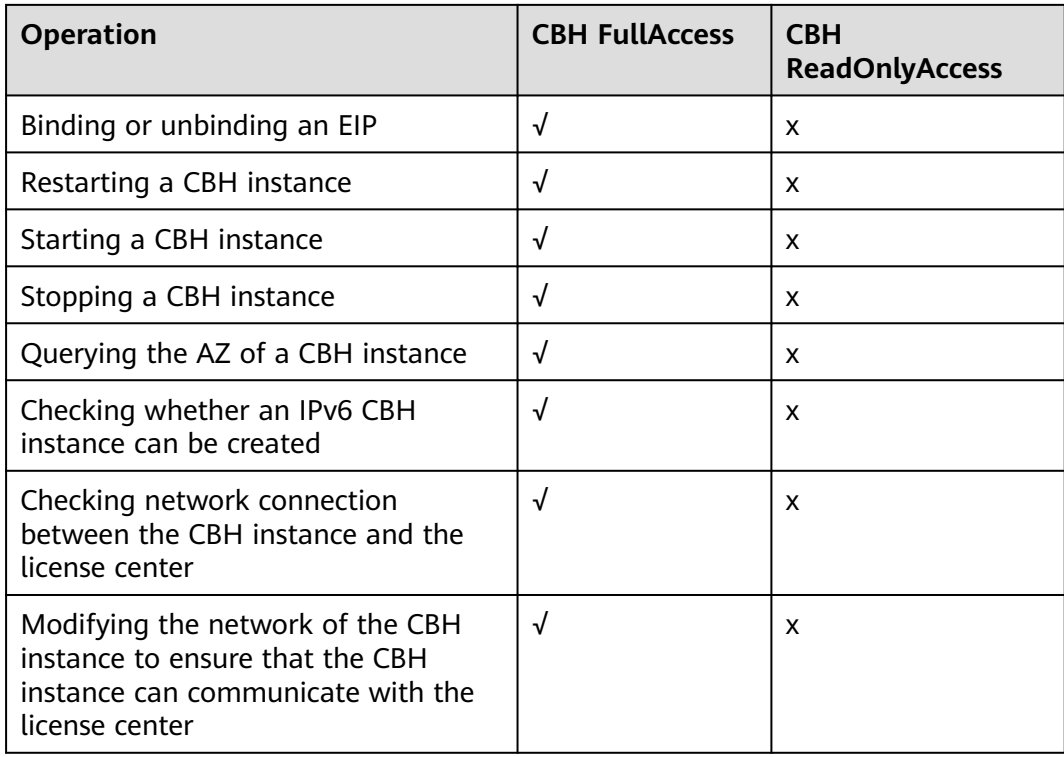

#### **Related Topics**

- **[IAM Service Overview](https://support.huaweicloud.com/intl/en-us/productdesc-iam/iam_01_0026.html)**
- **[Creating a User Group and Granting CBH Instance Permissions to the](https://support.huaweicloud.com/intl/en-us/usermanual-cbh/cbh_02_1014.html) [Group](https://support.huaweicloud.com/intl/en-us/usermanual-cbh/cbh_02_1014.html)**.
- **[Creating Custom Policies for CBH Instances](https://support.huaweicloud.com/intl/en-us/usermanual-cbh/cbh_02_1015.html)**
- **[CBH Instance Permissions and Supported Actions](https://support.huaweicloud.com/intl/en-us/usermanual-cbh/cbh_02_1016.html)**

#### **CBH FullAccess Policy Content**

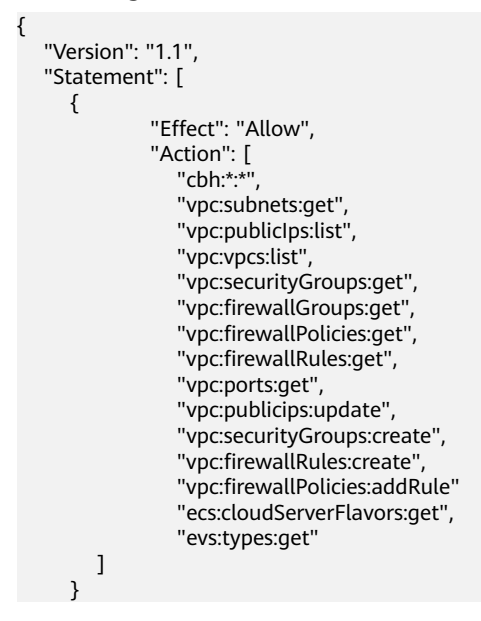

#### ] }

#### **CBH ReadOnlyAccess Policy Content**

```
{
 "Version": "1.1",
 "Statement": [
    {
          "Effect": "Allow",
 "Action": [
 "cbh:*:list*",
 "vpc:publicIps:list",
 "vpc:vpcs:list",
 "vpc:securityGroups:get", 
 "vpc:subnets:get"
     \, ]
    }
  ]
}
```
### <span id="page-45-0"></span>**11 IAM-based Permissions Management**

If you need to assign different permissions to employees in your enterprise to access your CBH resources, Identity and Access Management (IAM) is a good choice for fine-grained permissions management. IAM provides identity authentication, permissions management, and access control. If your account works good for you and you do not need an IAM account to manage user permissions, then you may skip over this chapter.

IAM is a free service. You only pay for the resources in your account.

With IAM, you can control the access to Huawei Cloud resources through authorization. For example, some developers in your enterprise need to use CBH but you do not want them have permissions to high-risk operations such as deleting CBH instances. To achieve such purpose, you can use IAM to grant them only the permissions to use CBH, but not delete CBH instances. With IAM, you can control their usage of CBH resources.

IAM supports role/policy-based authorization and identity policy-based authorization.

The following table describes the differences between these two authorization models.

| <b>Name</b>                                           | Core<br><b>Relation</b><br>ship                         | <b>Permissio</b><br>n                                                                                                    | <b>Authorization</b><br><b>Method</b>                                                                                 | <b>Application Scenario</b>                                                                                                    |
|-------------------------------------------------------|---------------------------------------------------------|----------------------------------------------------------------------------------------------------|----------------------------------------------------------------------------------------------------|----------------------------------------------------------------------------------------------------|
| Role/<br>Policy-<br>based<br>author<br>ization        | User-<br>permissi<br>ons-<br>authoriz<br>ation<br>scope | Syste<br>$\bullet$<br>$m-$<br>define<br>d roles<br>Syste<br>$\bullet$<br>$m-$<br>define<br>d<br>policie<br>S<br>Custo<br>m<br>policie<br>S | Assigning<br>roles or<br>policies to<br>principals                                                                    | To authorize a user, you need<br>to add it to a user group first<br>and then specify the scope of<br>authorization. It provides a<br>limited number of condition<br>keys and cannot meet the<br>requirements of fine-grained<br>permissions control. This<br>method is suitable for small-<br>and medium-sized enterprises.                                 |
| Identit<br>y<br>Policy-<br>based<br>author<br>ization | User-<br>policy                                         | Syste<br>$\bullet$<br>$m-$<br>define<br>d<br>policie<br>S<br>Custo<br>m<br>identit<br>у<br>policie<br>S                                    | Assigning<br>$\bullet$<br>identity<br>policies to<br>principals<br>Attaching<br>identity<br>policies to<br>principals | You can authorize a user by<br>attaching an identity policy to<br>it. User-specific authorization<br>and a variety of key<br>conditions allow for more<br>fine-grained permissions<br>control. However, this model<br>can be hard to set up. It<br>requires a certain amount of<br>expertise and is suitable for<br>medium- and large-sized<br>enterprises. |

**Table 11-1** Differences between role/policy-based and identity policy-based authorization

Assume that you want to grant IAM users permission to create ECSs in CN North-Beijing4 and OBS buckets in CN South-Guangzhou. With role/policy-based authorization, the administrator needs to create two custom policies and assign both to the IAM users. With identity policy-based authorization, the administrator only needs to create one custom identity policy and configure the condition key **g:RequestedRegion** for the policy, and then attach the policy to the users or grant the users the access permissions to the specified regions. Identity policy-based authorization is more flexible than role/policy-based authorization.

Policies/identity policies and actions in the two authorization models are not interoperable. You are advised to use the identity policy-based authorization model.

For more information about IAM, see **[IAM Service Overview](https://support.huaweicloud.com/intl/en-us/productdesc-iam/iam_01_0026.html)[IAM Service](https://docs.otc.t-systems.com/usermanual/iam/iam_01_0026.html) [Overview](https://docs.otc.t-systems.com/usermanual/iam/iam_01_0026.html)[IAM Service Overview](https://docs.prod-cloud-ocb.orange-business.com/en-us/usermanual/iam/iam_01_0026.html)**.

#### **Identity Policy-based Permissions Management**

CBH supports identity policy-based authorization. New IAM users do not have any permissions assigned by default. You need to first add them to one or more groups and then attach policies or roles to these groups. The users then inherit permissions from the groups and can perform specified operations on cloud services based on the permissions they have been assigned.

CBH is a project-level service deployed and accessed in specific physical regions. When you set **Scope** to **Region-specific projects** and select the specified projects (for example, **ap-southeast-2**) in the specified regions (for example, **AP-Bangkok**), the users only have permissions for ECSs in the selected projects. If you set **Scope** to **All resources**, the users have permissions for ECSs in all regionspecific projects. When accessing CBH, the users need to switch to a region where they have been authorized to use the CBH service.

**Table 1** lists all CBH system permissions. System-defined policies in role/policybased authorization are not interoperable with those in identity policy-based authorization.

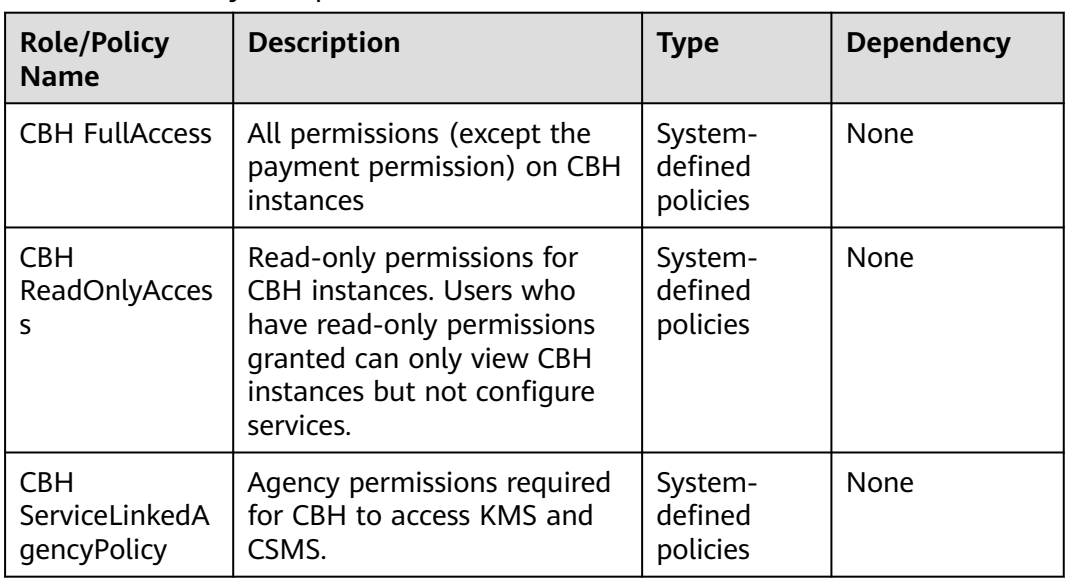

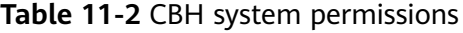

**Table 11-3** describes the common operations supported by each system-defined permission of CBH.

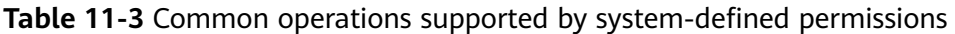

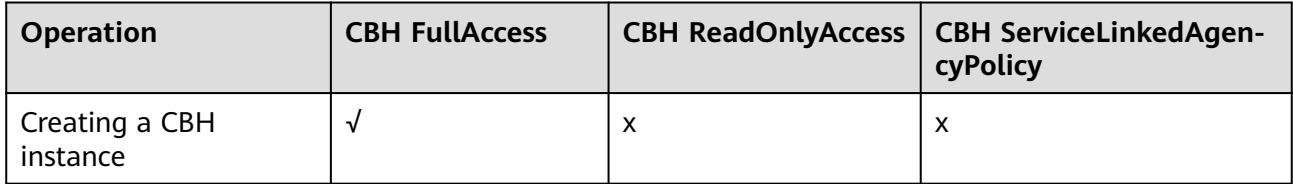

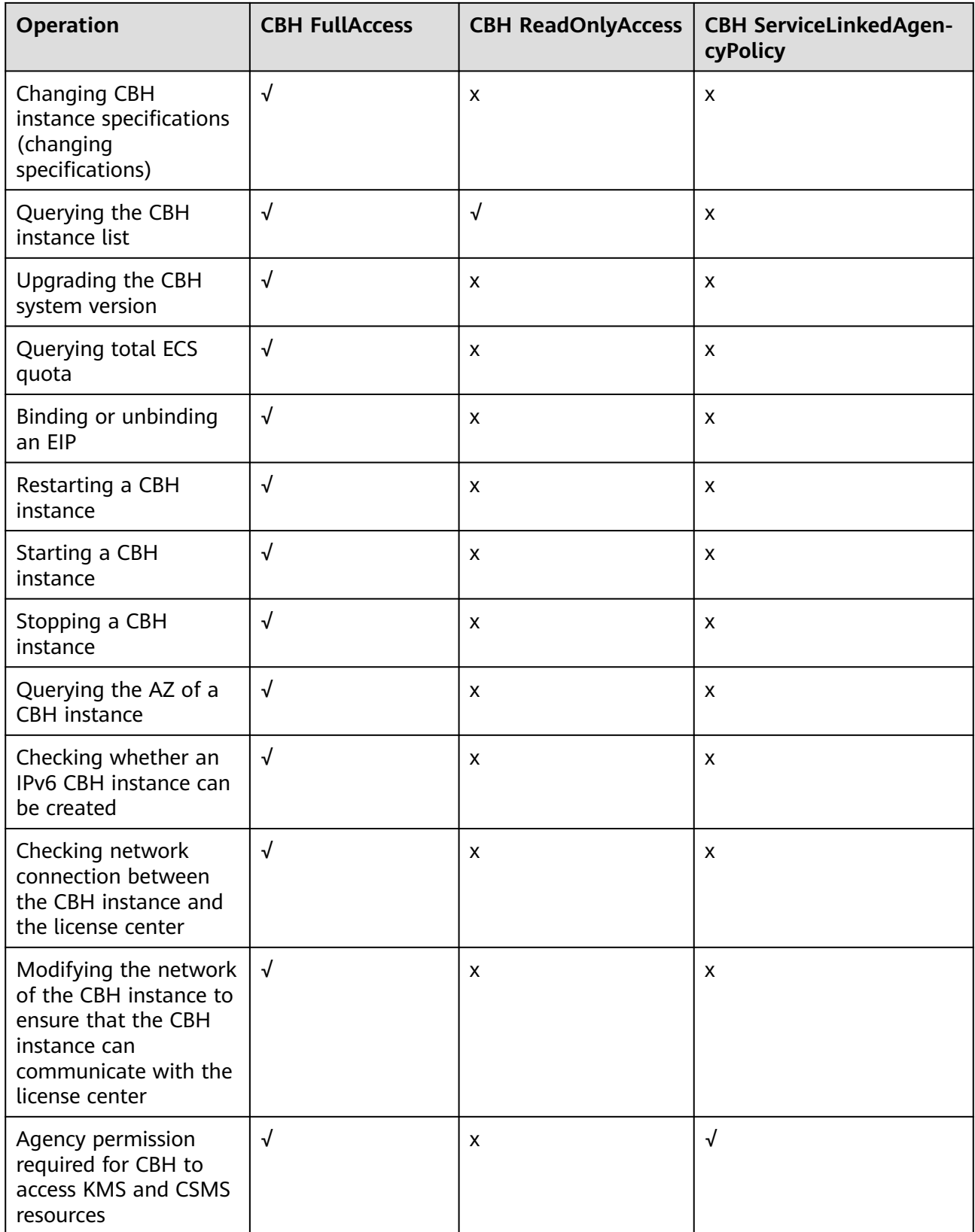

#### **Role/Policy Dependencies of the CBH Console**

| Console<br><b>Function</b>                              | <b>Dependent Service</b>                                               | <b>Role/Policy Required</b>                                                                                                    |
|---------------------------------------------------------|------------------------------------------------------------------------|----------------------------------------------------------------------------------------------------|
| Creating a CBH<br>instance                              | Elastic Cloud Server<br>(ECS)<br><b>Virtual Private Cloud</b><br>(VPC) | In addition to CBH FullAccess role, the<br>ECS CommonOperations and VPC<br>FullAccess roles are required for an<br>IAM user to create CBH instances on<br>the console. |
| Binding or<br>unbinding an<br>EIP                       | Elastic IP (EIP)                                                       | In addition to CBH FullAccess role, the<br>VPC FullAccess role is required for an<br>IAM user to bind an EIP to or unbind<br>an EIP from a CBH instance.               |
| Updating the<br>security group<br>for a CBH<br>instance | Virtual Private Cloud<br>(VPC)                                         | In addition to CBH FullAccess role, the<br>VPC FullAccess role is required for an<br>IAM user to change the security group<br>for a CBH instance.                      |

**Table 11-4** Role/Policy dependencies of the CBH console

#### **Reference**

- **[IAM Service Overview](https://support.huaweicloud.com/intl/en-us/productdesc-iam/iam_01_0026.html)**
- Assigning Permissions Using IAM
- Actions Supported by Identity Policy-based Authorization

## <span id="page-50-0"></span>**12 CBH and Other Services**

CBH needs to work with other cloud services. **Figure 12-1** shows the dependencies between CBH and other cloud services.

#### **Figure 12-1** CBH and other services

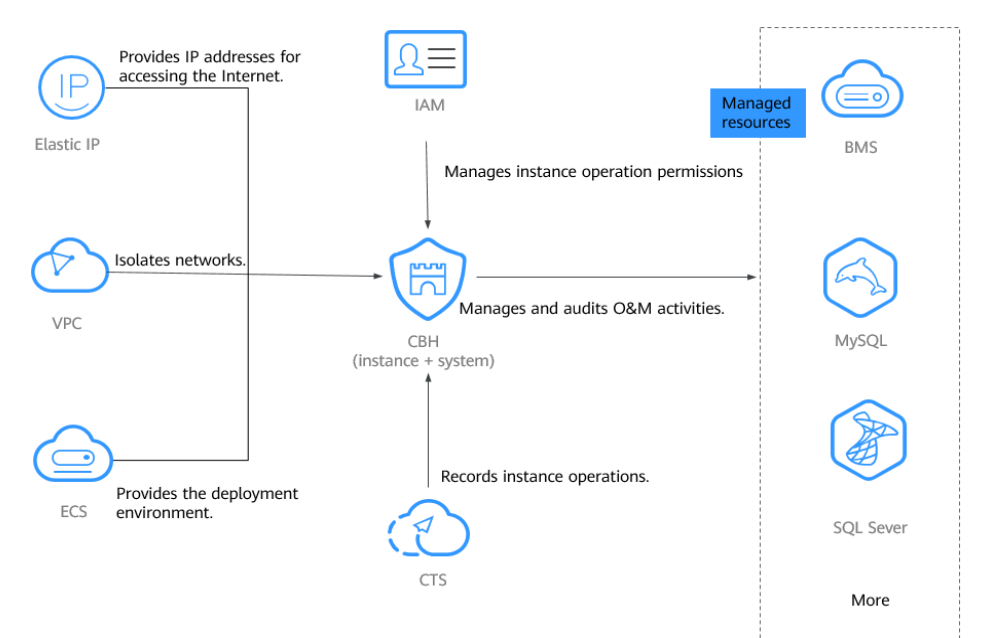

**VPC**

**[Virtual Private Cloud \(VPC\)](https://support.huaweicloud.com/intl/en-us/function-vpc/index.html)** provides a virtual network environment for you to configure security groups, subnets, and Elastic IP Addresses (EIPs) for your CBH instances. This allows you to manage and configure internal networks. You can also customize access rules for security groups to enhance security.

#### **ECS**

**[Elastic Cloud Server \(ECS\)](https://support.huaweicloud.com/intl/en-us/productdesc-ecs/en-us_topic_0013771112.html)** provides a deployment environment for CBH instances, and CBH provides security management services for resources on ECSs.

- ECSs are used to deploy the CBH background environment, which uses the EulerOS operating system.
- You can log in to resources, such as servers and databases, on ECSs through CBH to manage those resources and login credentials and audit O&M sessions in a more secure way.

#### **EIP**

**[Elastic IP Address \(EIP\)](https://support.huaweicloud.com/intl/en-us/productdesc-eip/overview_0001.html)** provides independent public network IP addresses and egress bandwidths. Each public EIP can be used by only one cloud resource at a time. With an EIP bound to a CBH instance, users can access the Internet through the mapped CBH system. You can adjust the EIP bandwidth at any time to meet your business traffic changes.

#### **RDS**

You can log in to the **[Huawei Cloud Relational Database Service \(RDS\)](https://support.huaweicloud.com/intl/en-us/productdesc-rds/en-us_topic_dashboard.html)** databases through CBH to manage databases and login credentials and audit O&M sessions in a more secure way.

#### **CTS**

**[Cloud Trace Service \(CTS\)](https://support.huaweicloud.com/intl/en-us/cts/index.html)** generates traces to enable you to get a history of operations performed on CBH instances, allowing you to query, audit, and backtrack resource operation requests initiated from the management console as well as the responses to those requests.

CTS records operations on CBH instances for later query, auditing, and backtracking. For details, see **[CBH Operations Supported by CTS](https://support.huaweicloud.com/intl/en-us/usermanual-cbh/cbh_02_3001.html)**.

#### **IAM**

**[Identity and Access Management \(IAM\)](https://support.huaweicloud.com/intl/en-us/productdesc-iam/iam_01_0026.html)** helps you to manage permissions and identity authentication for users of CBH instances. For more details, see **[Permissions Management](https://support.huaweicloud.com/intl/en-us/productdesc-cbh/cbh_01_0007.html)**.

### <span id="page-52-0"></span>**13 Personal Data Protection Mechanism**

No personal data is gathered by a CBH instance. After an instance is created, you need to create a user account for logging in to the CBH system. Creating a user account for logging in to the system requires personal data.

To ensure that your personal data, such as the username, password, and mobile phone number for logging in to a CBH system, will not be obtained by unauthorized or unauthenticated entities or people and to prevent data leakage, CBH encrypts your personnel data before storing it to control access to the data and records logs for operations performed on the data.

#### **Personal Data to Be Collected**

**Table 13-1** lists the personal data generated or collected by CBH.

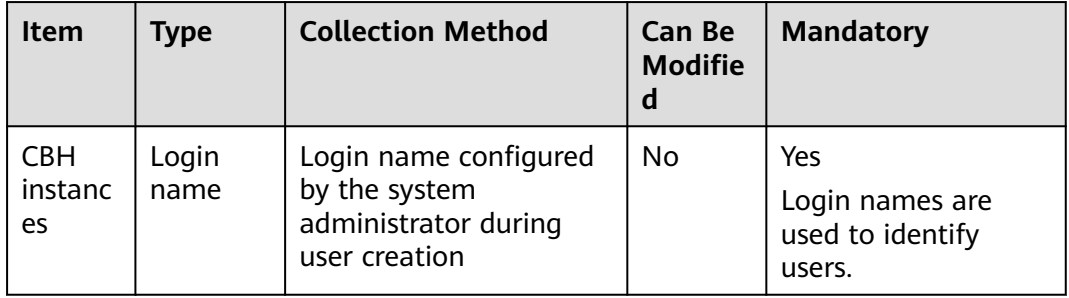

#### **Table 13-1** Personal data

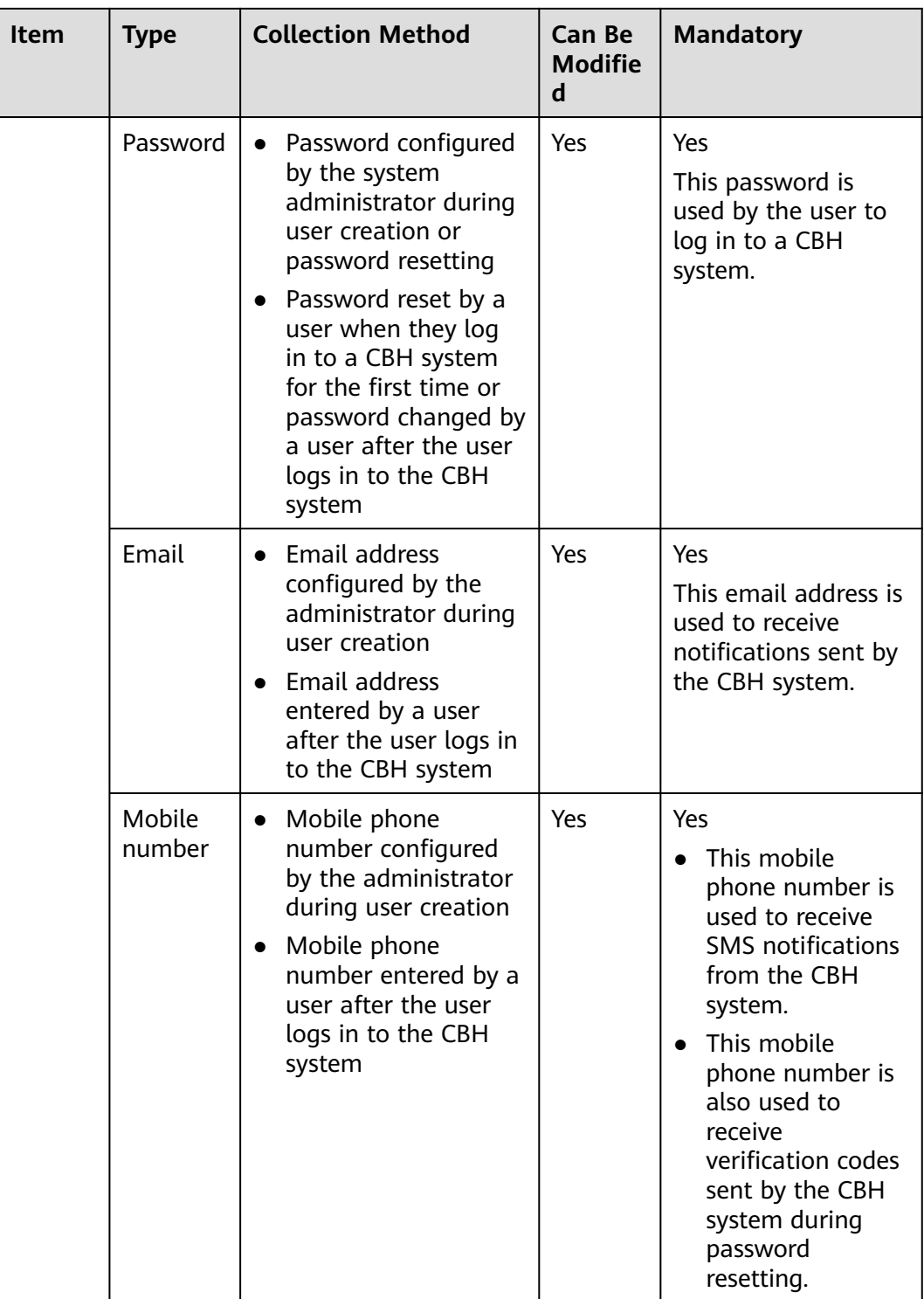

#### **Storage Mode**

CBH uses encryption algorithms to encrypt users' sensitive data and stores encrypted data.

● Login names are not sensitive data and stored in plaintext.

Passwords, email addresses, and mobile numbers are encrypted for storage.

#### **Access Permission Control**

Your personal data is encrypted for storage in CBH. A security code is required for the system administrators and upper-level administrators when they attempt to view your mobile number and email addresses. However, passwords of all users are invisible to all.

#### **Two-factor Authentication**

After multi-factor authentication is configured for a user, the user needs to be authenticated twice when logging in to the CBH system. The secondary authentication includes SMS message, mobile OTP, USB key, and dynamic token modes. This effectively protects sensitive user information.

#### **Logging**

The CBH system records audit logs for all operations on users' personal data, including adding, modifying, querying, and deleting data. The logs can be backed up to a remote server or local computer. Users with the audit permission can view and manage logs of user accounts in lower-level departments. The system administrator **admin** has the highest permissions and can view and manage operation records of all user accounts used to log in to the CBH system.

# <span id="page-55-0"></span>**14 Security Statement**

Before using CBH, read this security statement carefully and perform accordingly to avoid network security issues.

#### **Managing Accounts**

The default account **admin** is the default administrator of a CBH system. The password of **admin** user is the password you set during purchase of the CBH instance.

Change the password as prompted upon your first login to the CBH system. Otherwise, the CBH system page cannot be reached.

#### **Managing Passwords**

To ensure security, you are advised to set passwords according to the following rules:

- Change the password and configure phone number as prompted after you log in to the CBH system. Otherwise, the requested CBH system cannot be reached.
- The complexity of a password must meet the following security policies:
	- Contain 8 to 32 characters.
	- Contain at least three of the following character types: uppercase letters (A to Z), lowercase letters (a to z), digits (0 to 9), and special characters.
	- Cannot contain the username or the username spelled backwards.
- It is recommended that you periodically change your password for account security.

#### **Feature Statement**

- The purchased products, services and features are stipulated by the contract made between us. All or part of the products, services and features described in this document may not be within the purchase scope or the usage scope.
- The information in this document is subject to change without notice. Every effort has been made in the preparation of this document to ensure accuracy of the contents, but all statements, information, and recommendations in this document do not constitute a warranty of any kind, express or implied.
- CBH supports the HTTPS protocol but not the HTTP protocol.
- Make sure CBH is used in compliance with laws and regulations.

#### **Third-Party Software**

CBH uses the following third-party software:

● Browsers and versions for logging in to a CBH system. For details, see **Table 14-1**.

| <b>Browser</b> | Version       | <b>Description</b>                                                                                |
|----------------|---------------|---------------------------------------------------------------------------------------------------|
| Edge           | 44 or later   | Upload restriction: On the H5 O&M page, the<br>maximum size of a single uploaded file is 4<br>GB. |
| Chrome         | 52.0 or later | None                                                                                              |
| Safari         | 10 or later   | None                                                                                              |
| Firefox        | 50.0 or later | None                                                                                              |

**Table 14-1** Recommended browsers and versions

Such software can be downloaded in either of the following ways:

- Log in to the CBH system as a system administrator. On the page that is displayed, click the download icon in the upper right corner. On the displayed **Download Center** page, download the required software.
- Log in to the CBH system as an O&M user. On the page that is displayed, click the download icon in the upper right corner. On the displayed **Download Center** page, download the required software.

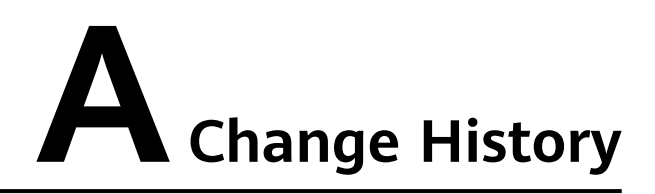

<span id="page-57-0"></span>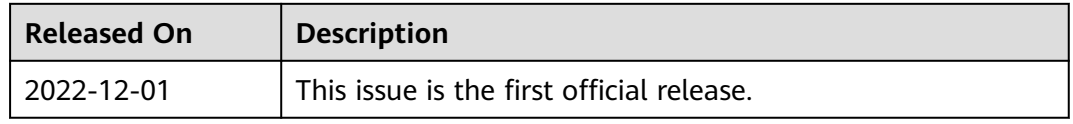